# AMATH 483/583 High Performance Scientific Computing

#### **Lecture 1: Introduction and Overview**

Xu Tony Liu, PhD

Paul G. Allen School of Computer Science & Engineering

University of Washington

Seattle, WA

AMATH 483/583 Sp 22 U of Washington Xu Tony Liu 1

#### Overview

- Hello class!
- Course administration and mechanics
- HPC: past, present, future
- Tour of course topics
- Code development
	- C++
	- Docker
	- bash

#### [Course Essentials](https://amath583.github.io/sp22/)

- AMATH 483 A
- AMATH 583 A B C(EDGE/online) E
- Tu/Th 12:00pm-1:20pm
- MUE 153
- https://amath583.github.io/sp22/
- Prerequisites: AMATH 301 or CSE 142
	- Some experience programming (C, C++, Python, Matla
- Course text: Parallel Programming: Concepts and Jorge Gonzalez-Dominguez, Christian Hundt, Mori

# Suggested Course Texts

- Course texts: Schmidt et al, Mattson et al
- Links in "Resources"

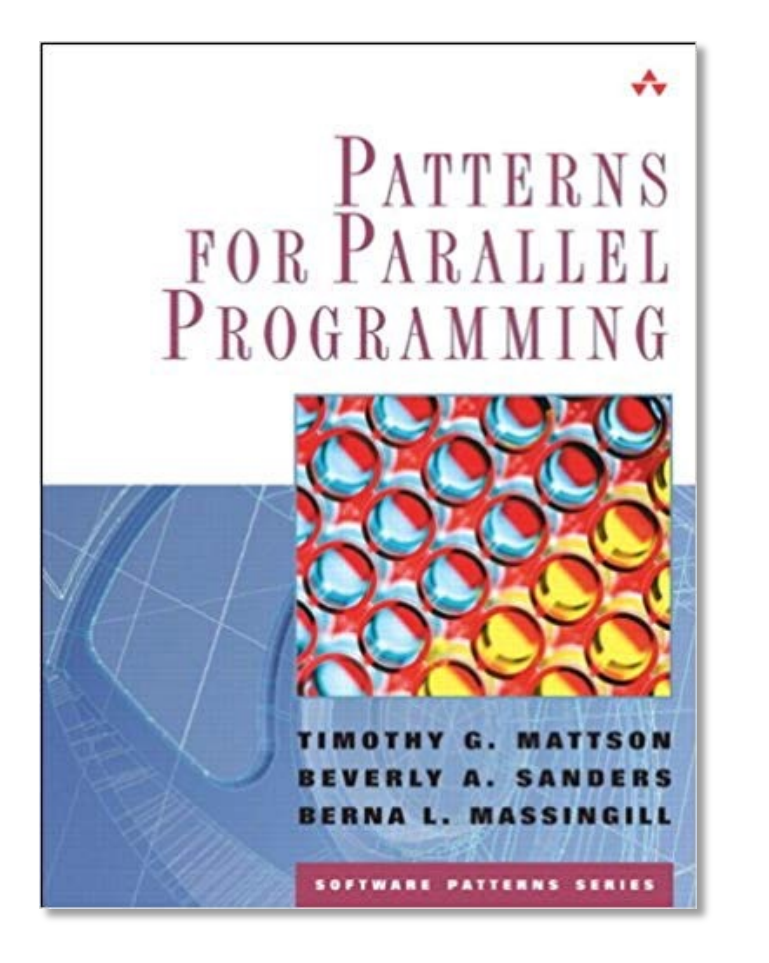

# Parallel Programming

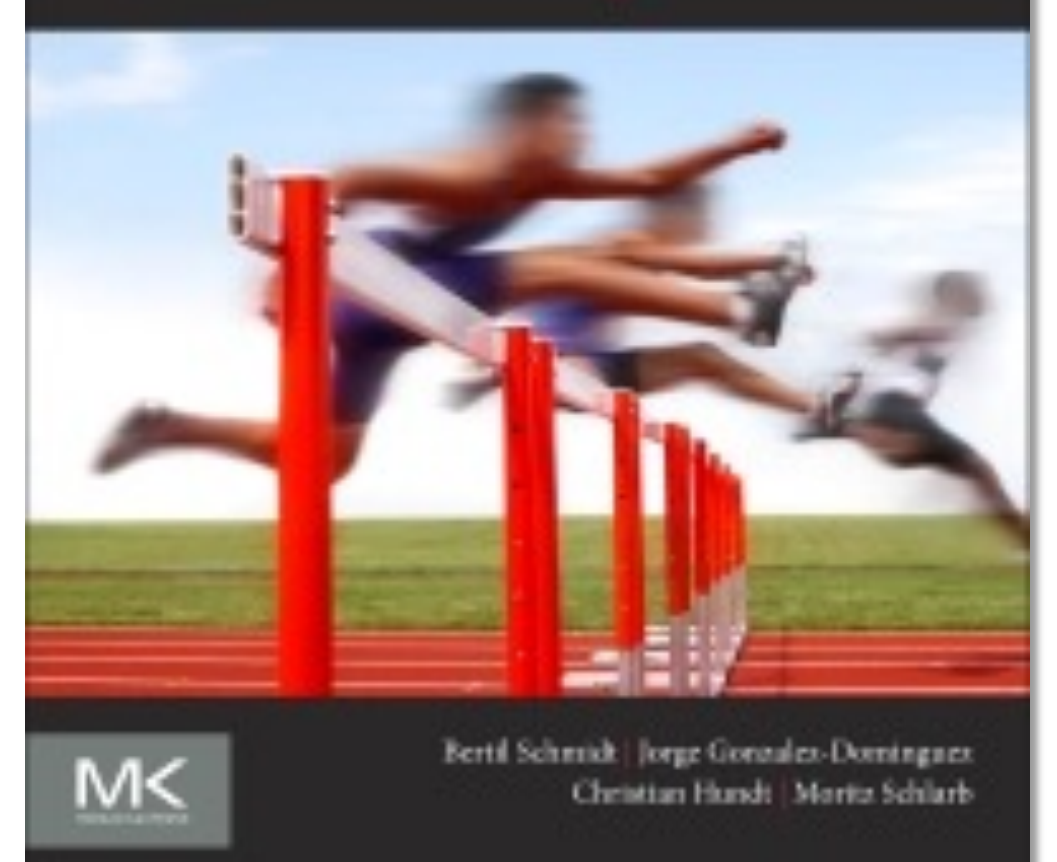

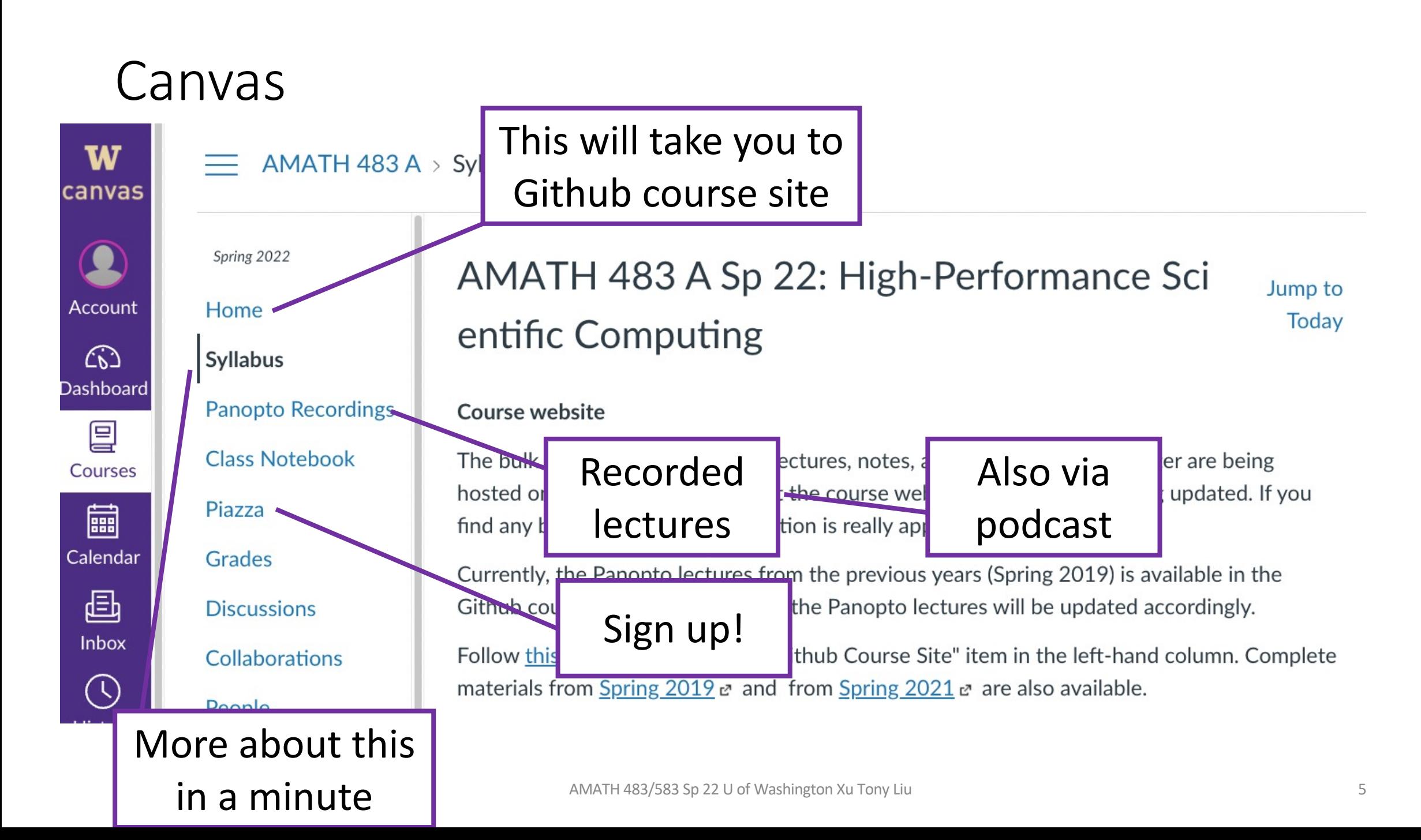

#### Course Materials on Github

- PDF versions of the slides will be posted in advance of lecture
- Recordings of lecture are available online 90 minutes after lecture (via panopto / canvas – links will also be on course website)
- Subscribe to the podcast!

#### Your Instructional Team

- Xu Tony Liu, x0@uw.edu
- Saba Heravi, heravi@uw.edu
- Michael Kupperman, kupperma@uw.edu
- Office hours (All times PDT) and locations post
- Mon 3:00pm 5:00pm @Zoom, link posted or
- TTh 2:00pm 3:00pm LEW 315
- WF 4:00pm 5:00pm @Zoom, link posted on  $\theta$

#### More about me

- PhD at EECS Washington State U, MS at CS Indiana University
- Distinguished Graduate Research Fellow at Pacific Northwest National Lab
- Research Scientist & Lecturer at UW
- Research interests: High Performance Computing, scalable graph analytics, graph and hypergraph theory
- To learn with you
- To learn from you

#### Course Mechanics

- 8 problem sets (60% of your grade, lowest score dropped)
- 2 take home exams (mid-term and final 20% of your grade each)
- 20% penalty per late day (with 4 grace days)
- One "challenge flag"
- Piazza for course discussions, Q/A
- Gradescope for grading
- See the course syllabus linked on the course web site
- When in doubt ask!

#### Grades

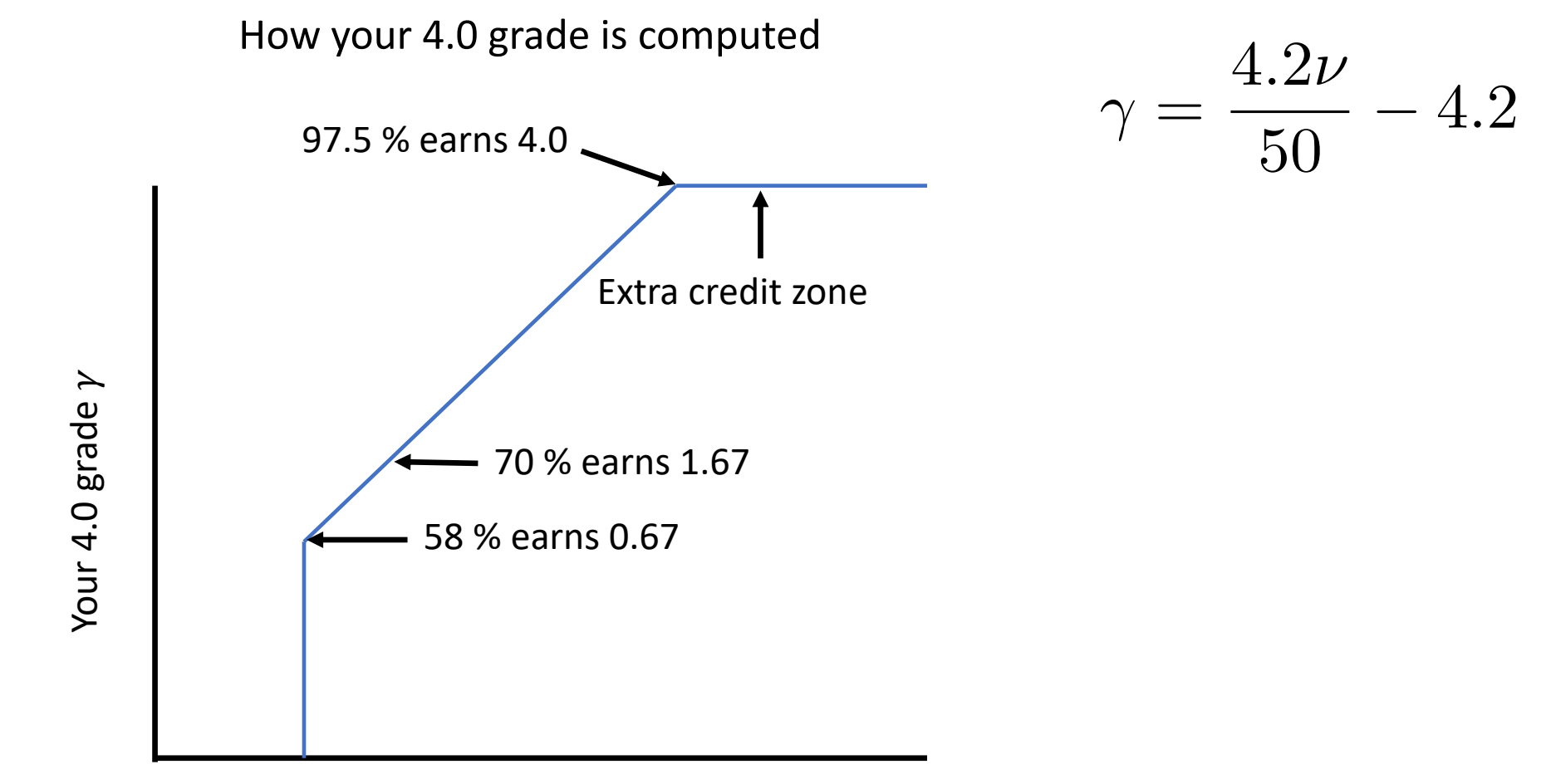

Your weighted course score  $\nu$ 

# Computing Resources

- Your laptop
- Linux or Linux-like development environment
	- Docker (supported)
	- Mac OS X
	- Windows subsystem for Linux
- Hyak
	- GPU and Message Passing Interface (MPI)
- (See course web page for more info)

# Academic Integrity

- You are being evaluated in this course for how much **you** learn
- Not for someone else's work
- You may not claim someone else's work as your own (plagiarism)
- You may use any source you like for your work (with limits on AMATH 483/583 classmates)
- But *you must cite your sources*
- Penalty for plagiarism is zero score on entire problem set
	- Copying something if you say you copied it is not plagiarism
	- (Though you may not get full credit, you won't get the plagiarism zero)

#### What's wrong with this picture?

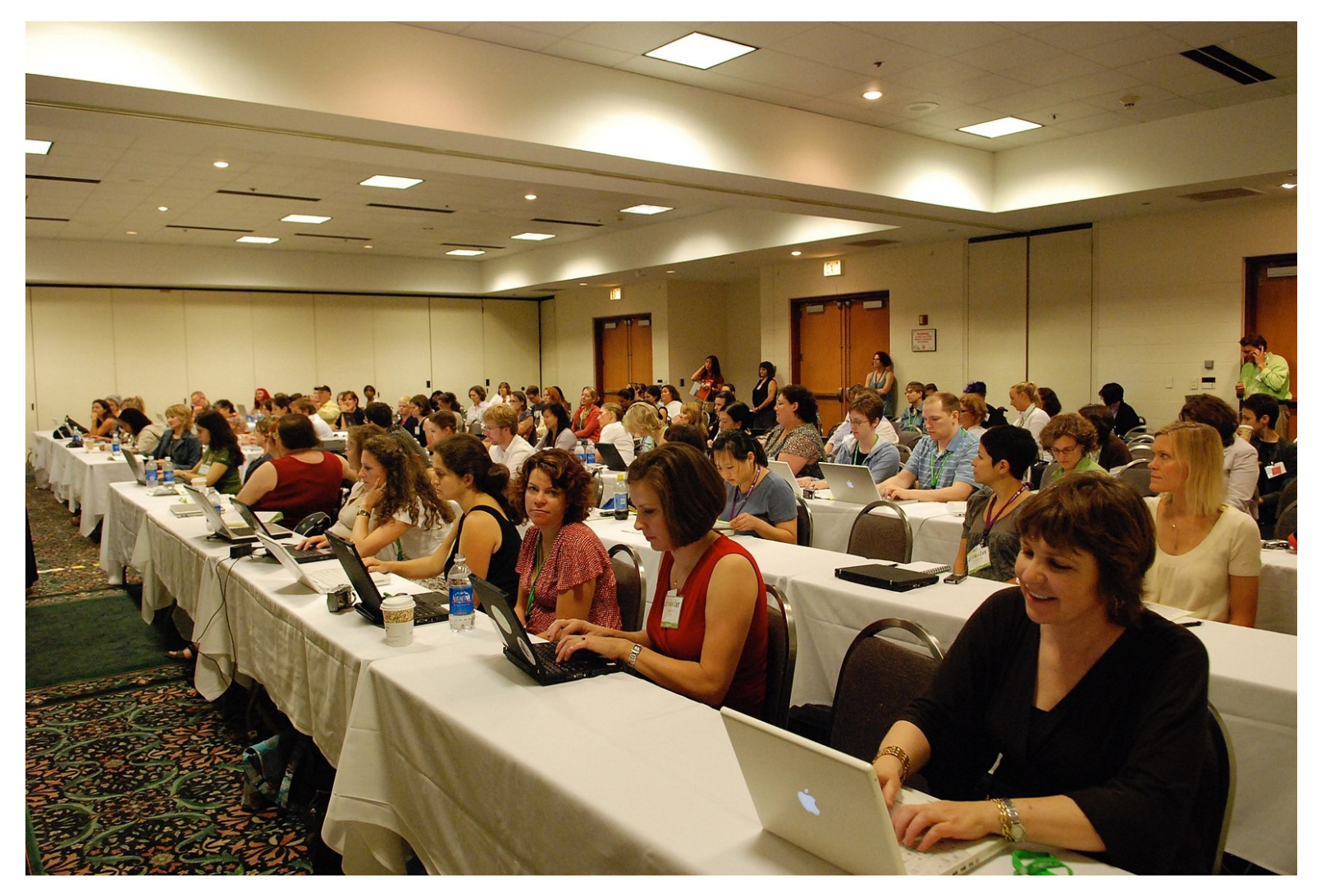

# What's wrong with this picture?

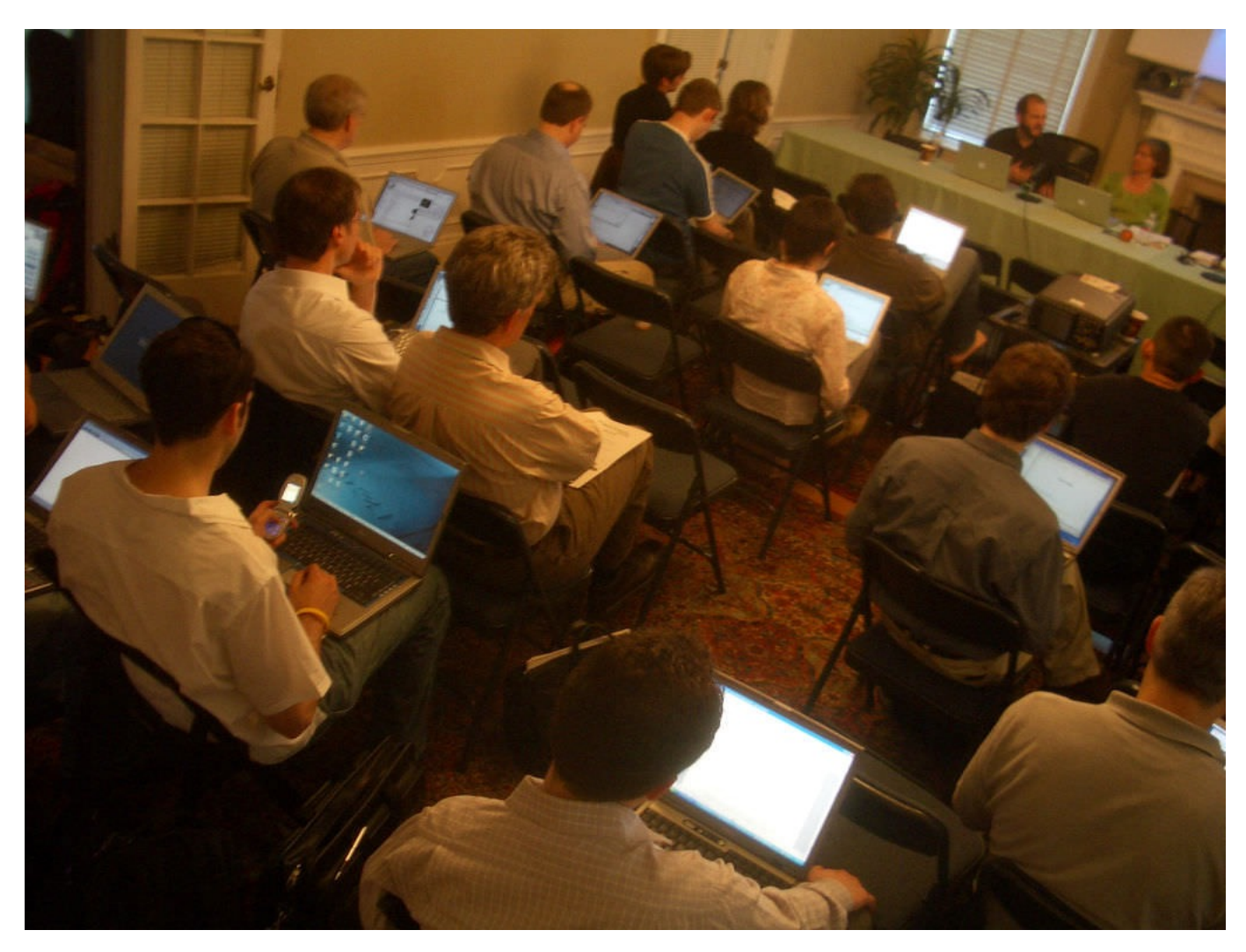

# Technology

- Laptop use permitted in class (provisionally)
	- **MUTE** your laptop
- **PROVIDED**
- The class creates and maintains a course notebook via OneNote (cf. course canvas page)

# Course Philosophy

- Most of your learning will take place doing problem sets
- Learner-centered approach (learning outcomes)

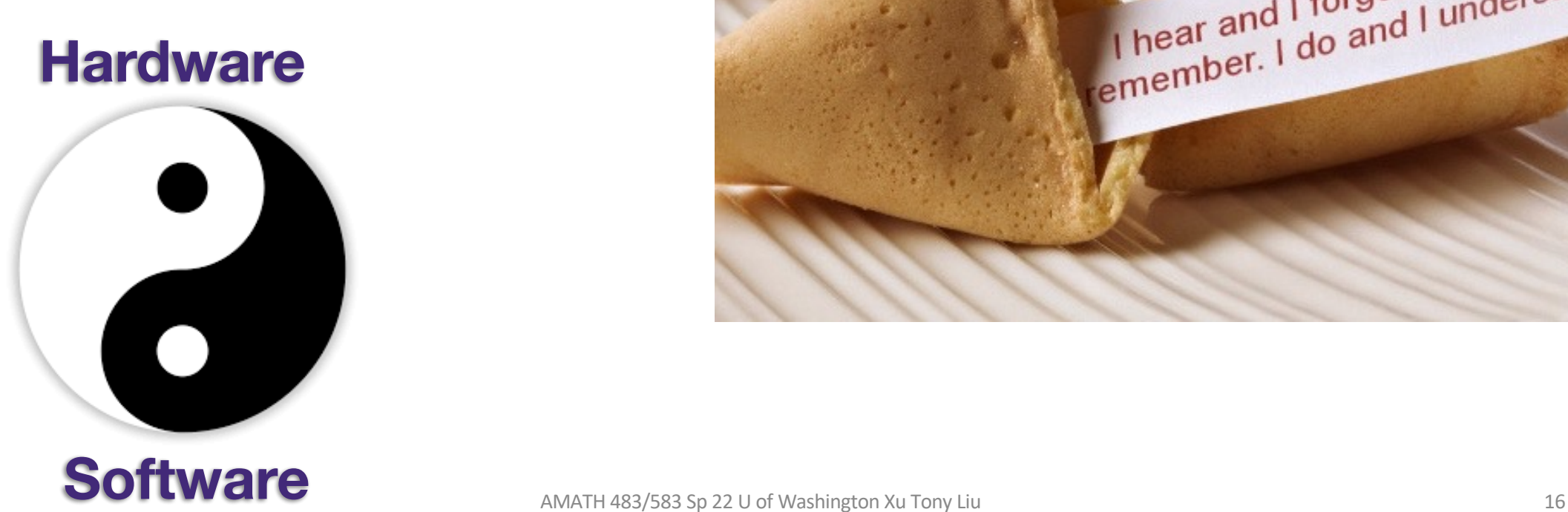

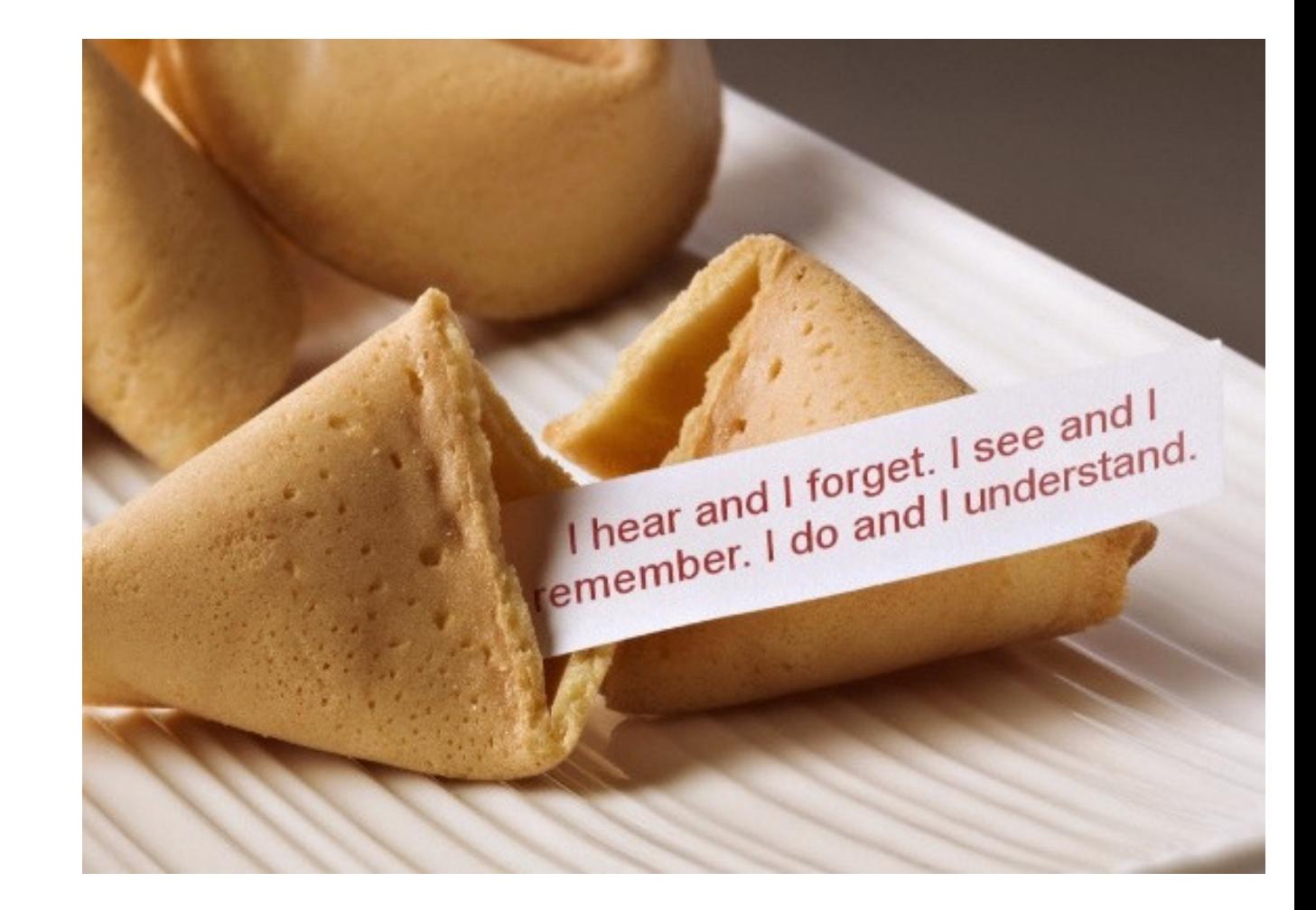

## What This Course is About

- How algorithms, data, software, and hardware interact to affect performance (and how to orchestrate them to get high performance)
- At the completion of this course, you will be able to
	- Write software that fully utilizes hardware performance features
	- Describe the principal architecture mechanisms for high performance and algorithmic and software techniques to take advantage of them
	- Recognize opportunities for performance improvement in extant code
	- Describe a strategy for tuning HPC code
- Today and years from now

#### What this Course is not About

- Not a software engineering course (but you will learn some basics)
- Not a programming course (ditto)
- Not an architecture course (but you will learn essential models)
- Not a parallel programming course
- Not an operating system course
- But you *will* learn essentials in each of these areas and more importantly, how they *interact* to affect (and effect) performance
- (There are entire courses on each of these topics)

# The HPC Canon (as of 2022)

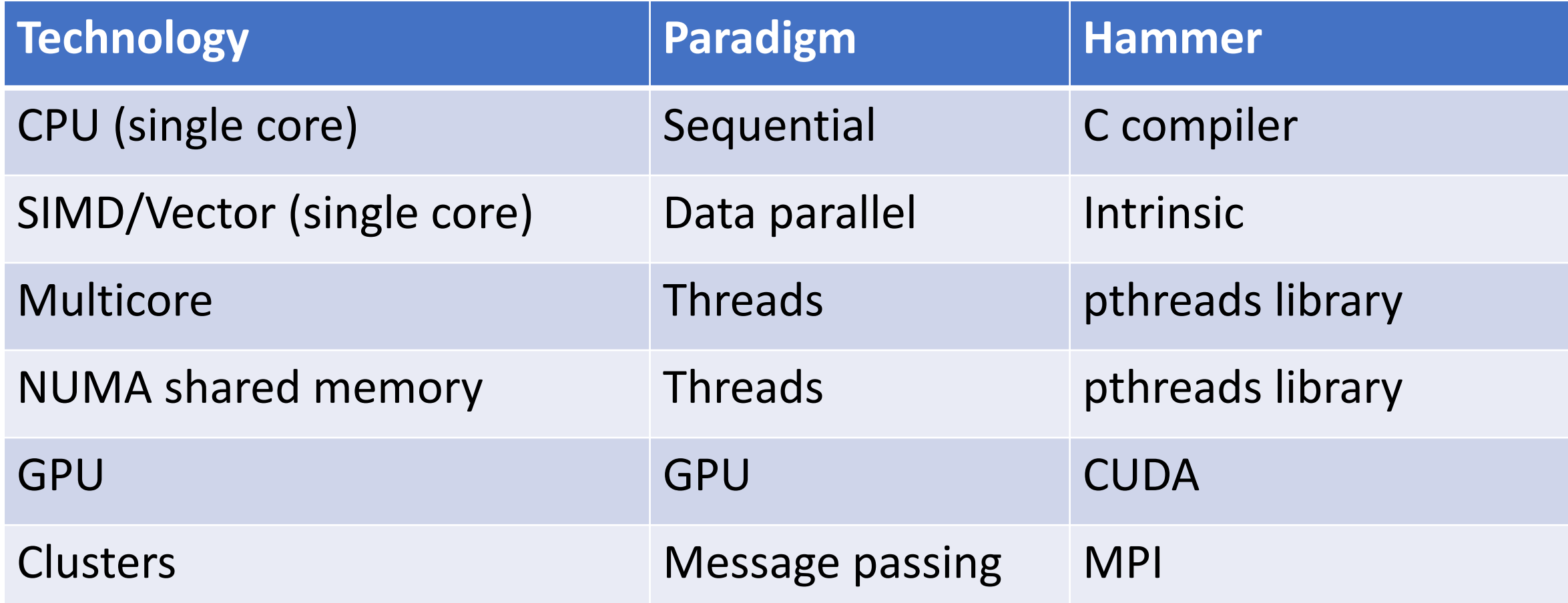

## Scaling progression of CPUs

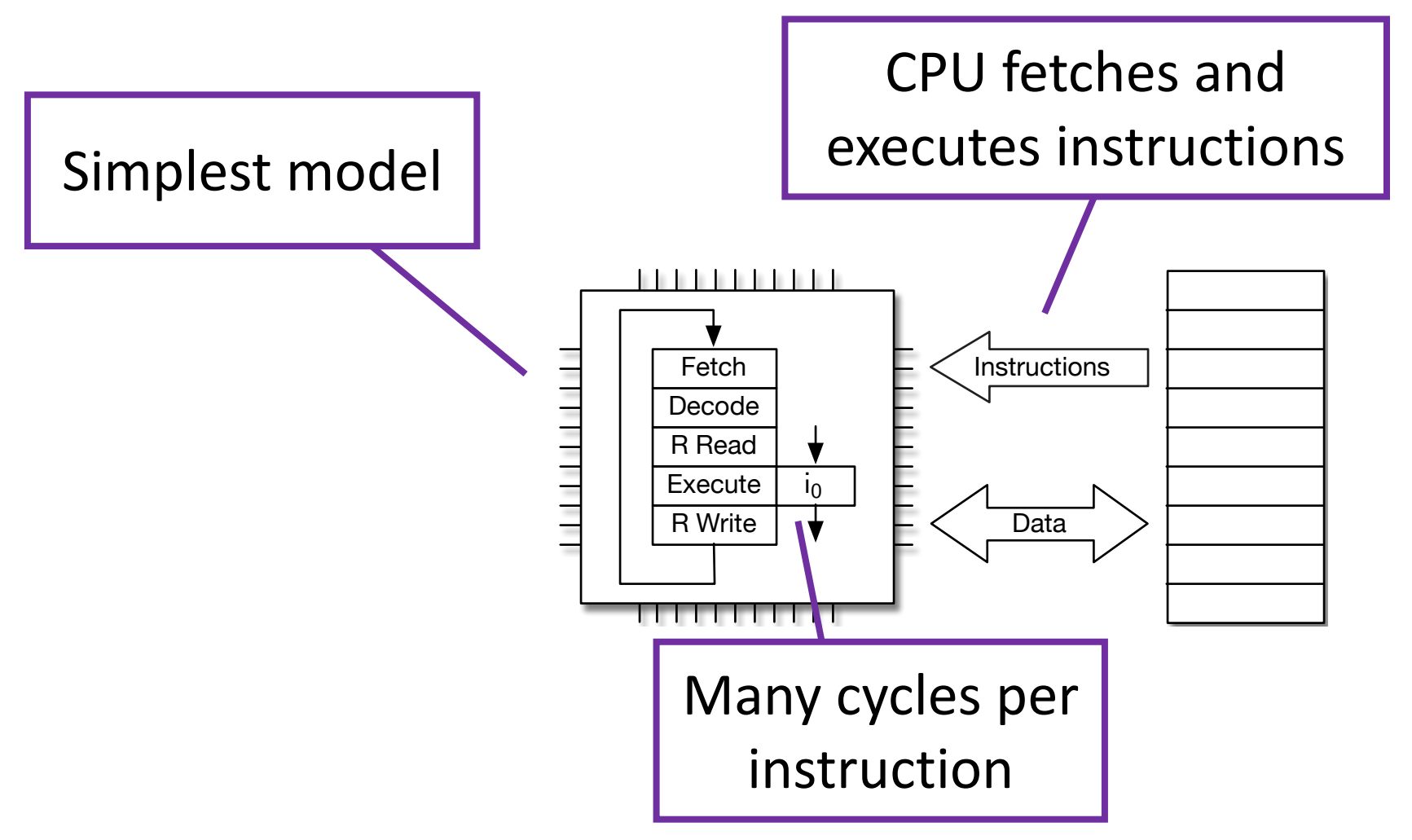

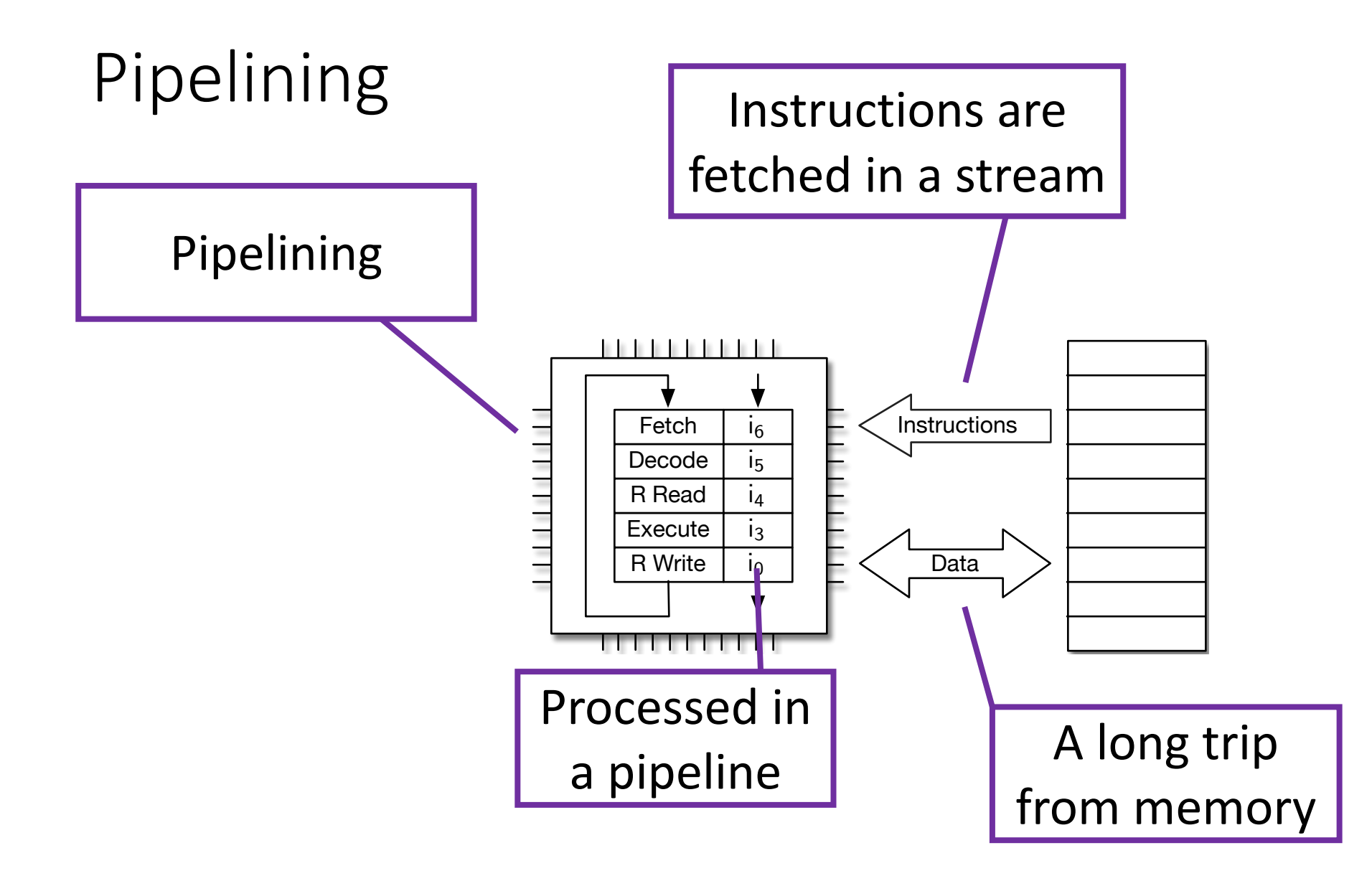

#### Hierarchical Memory

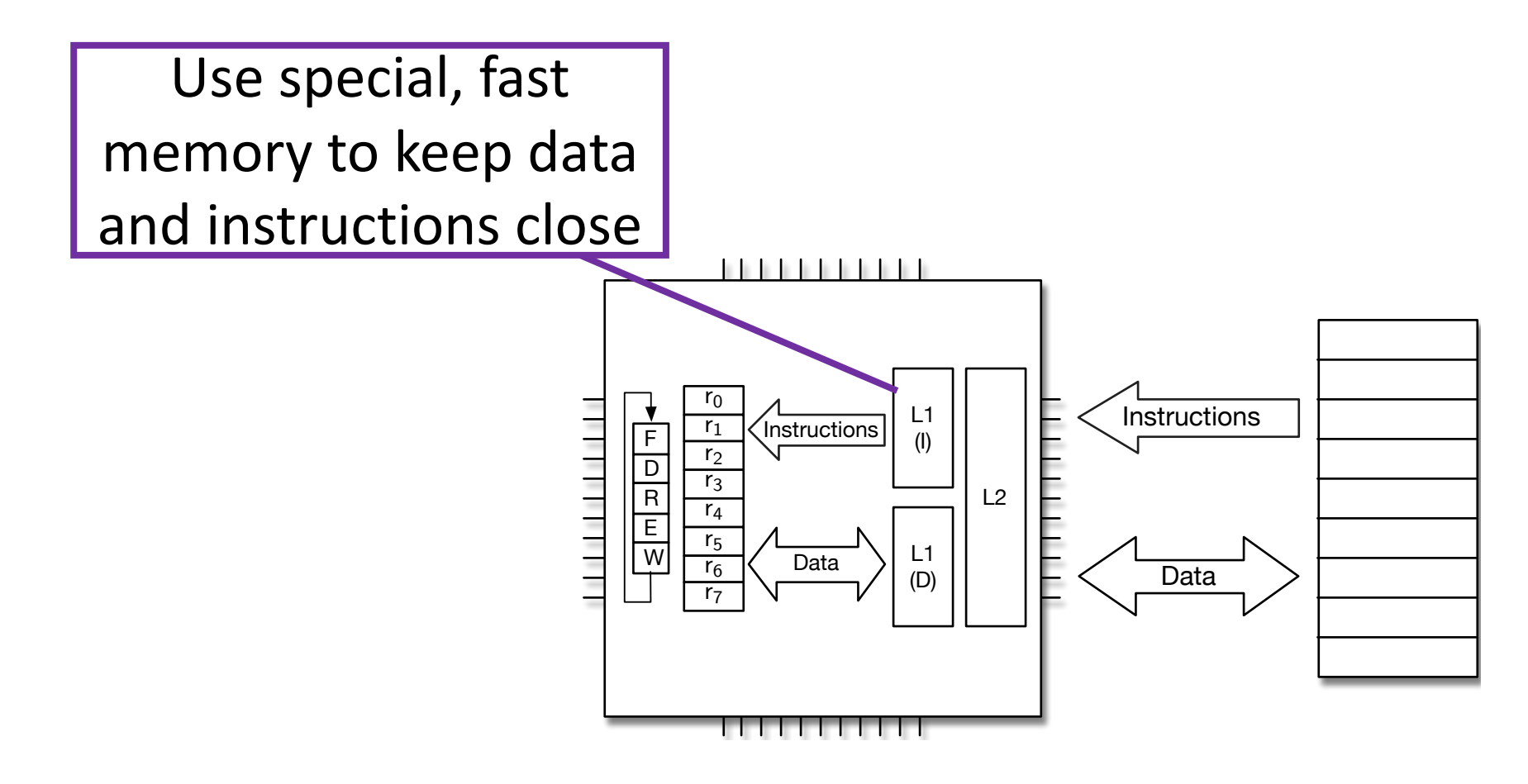

#### Multicore CPUs

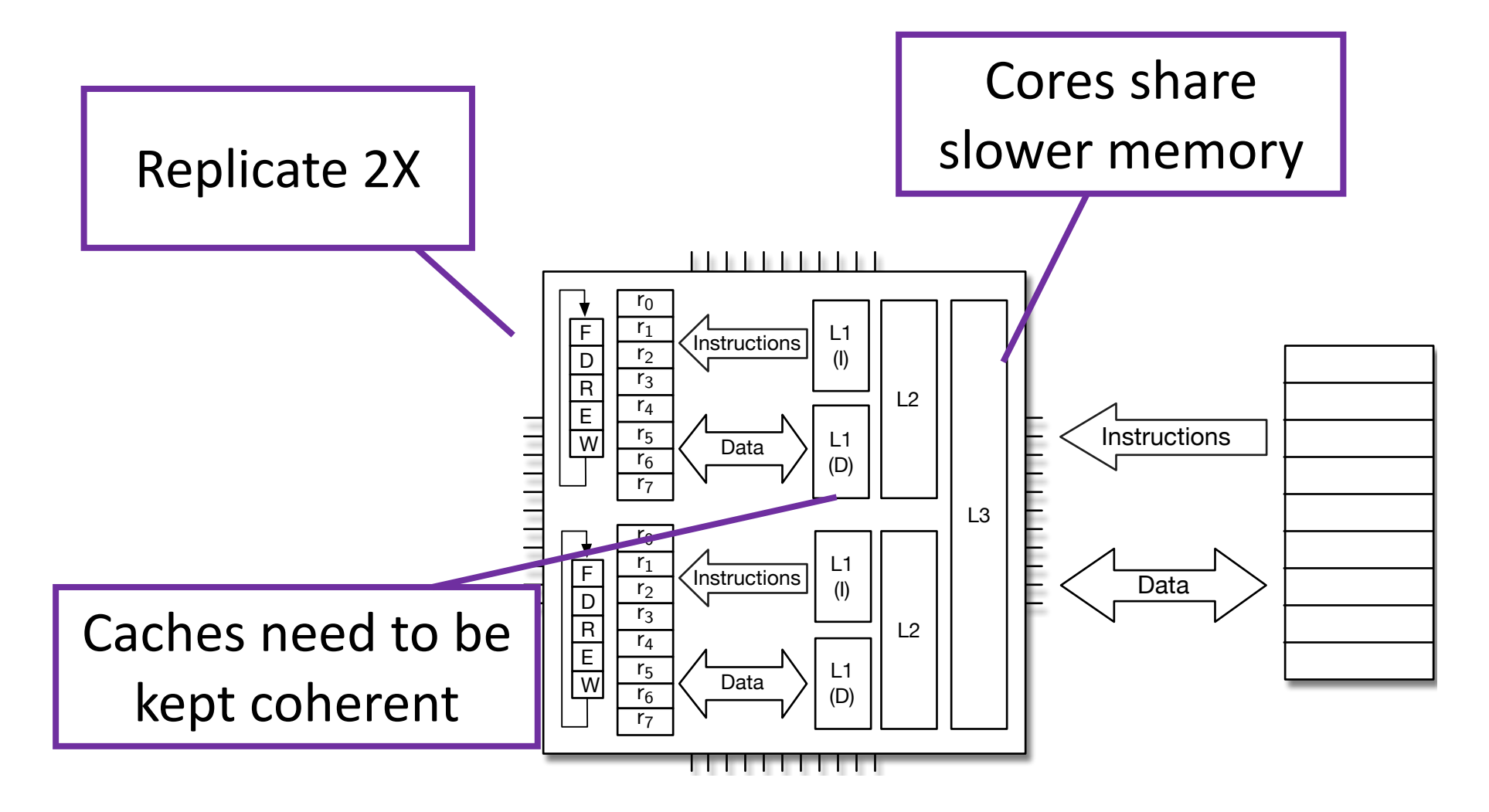

#### Even more cores

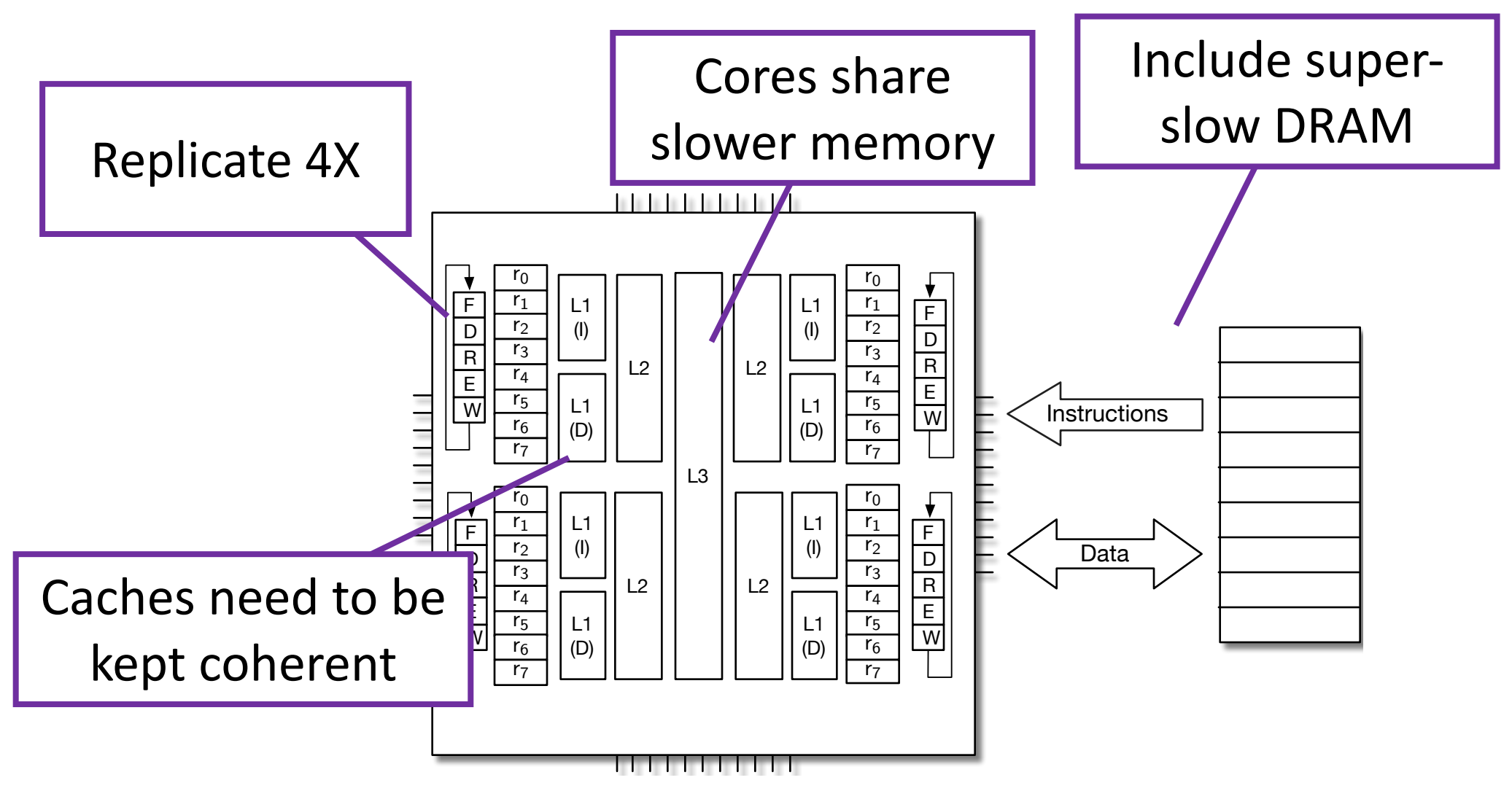

## Symmetric Multi-Processor (SMP)

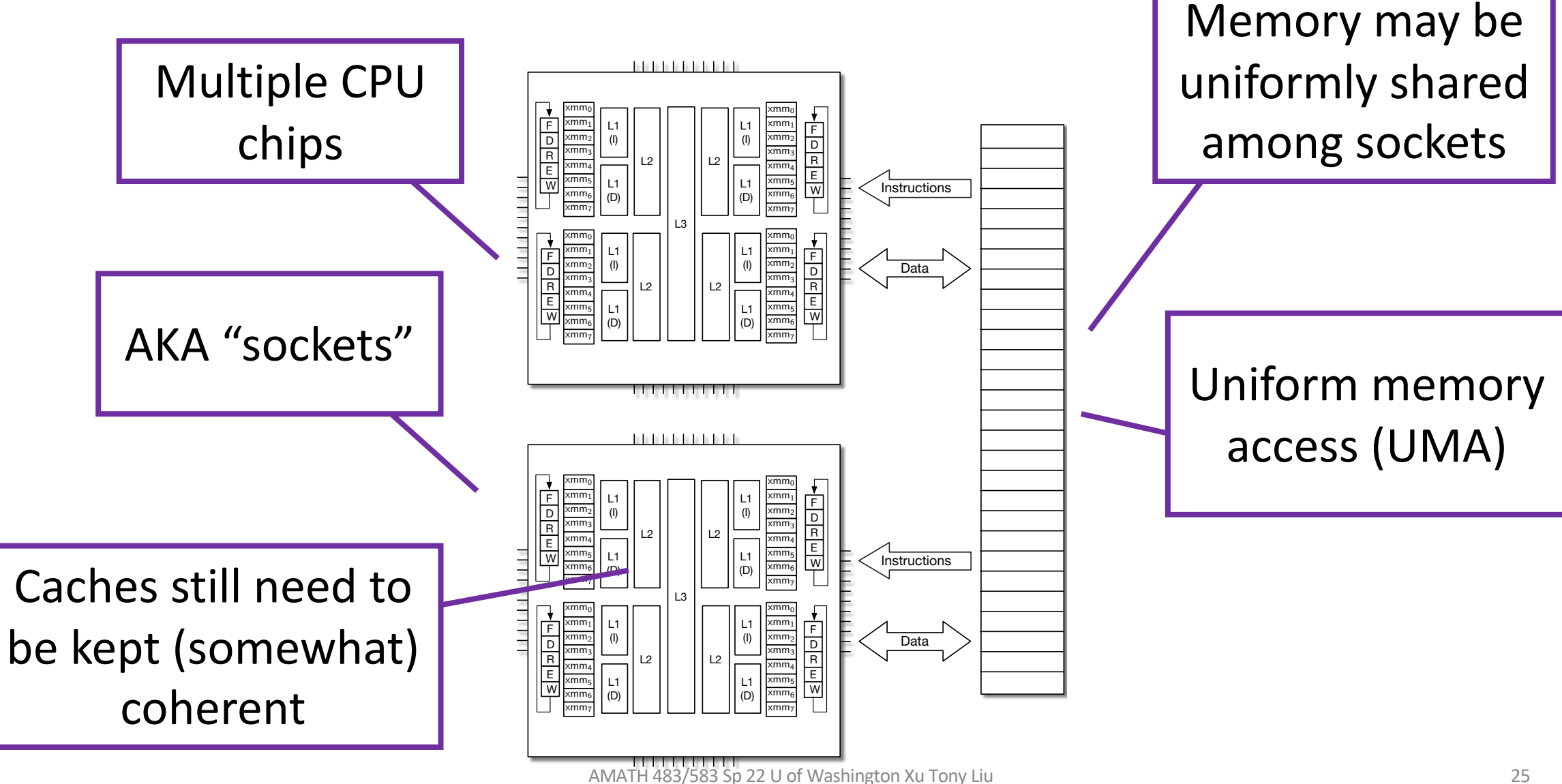

## Asymmetric Multi-Processor

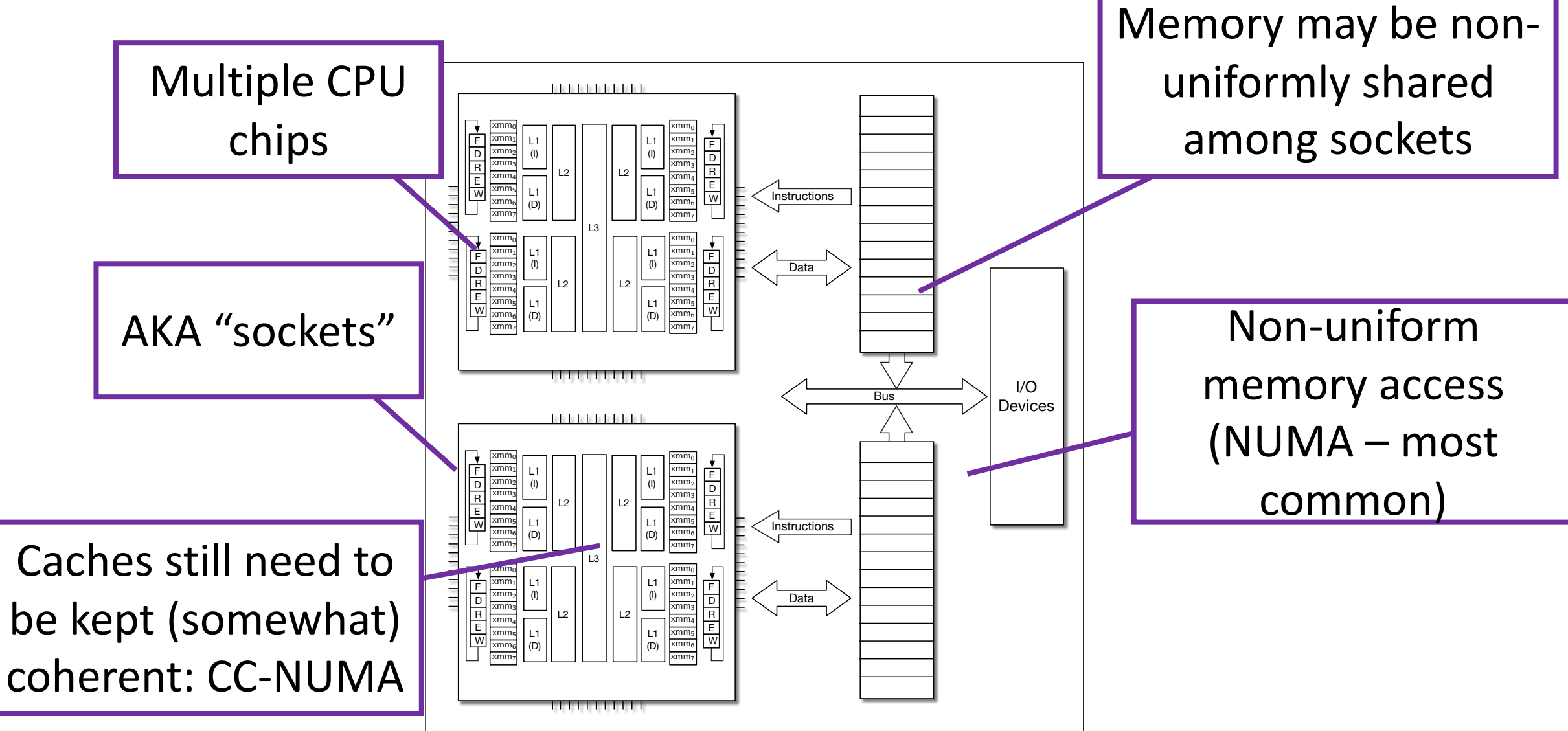

GPU

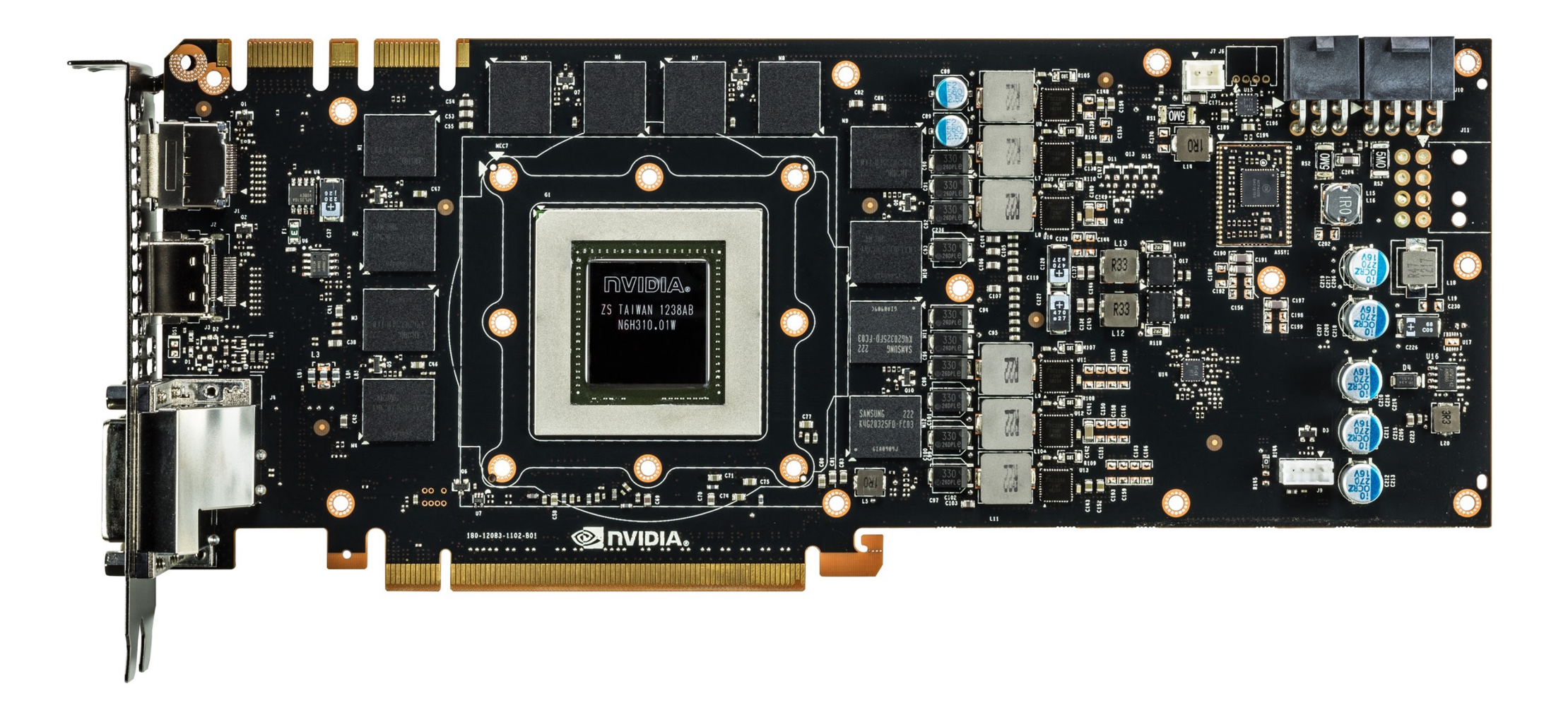

The Next Step

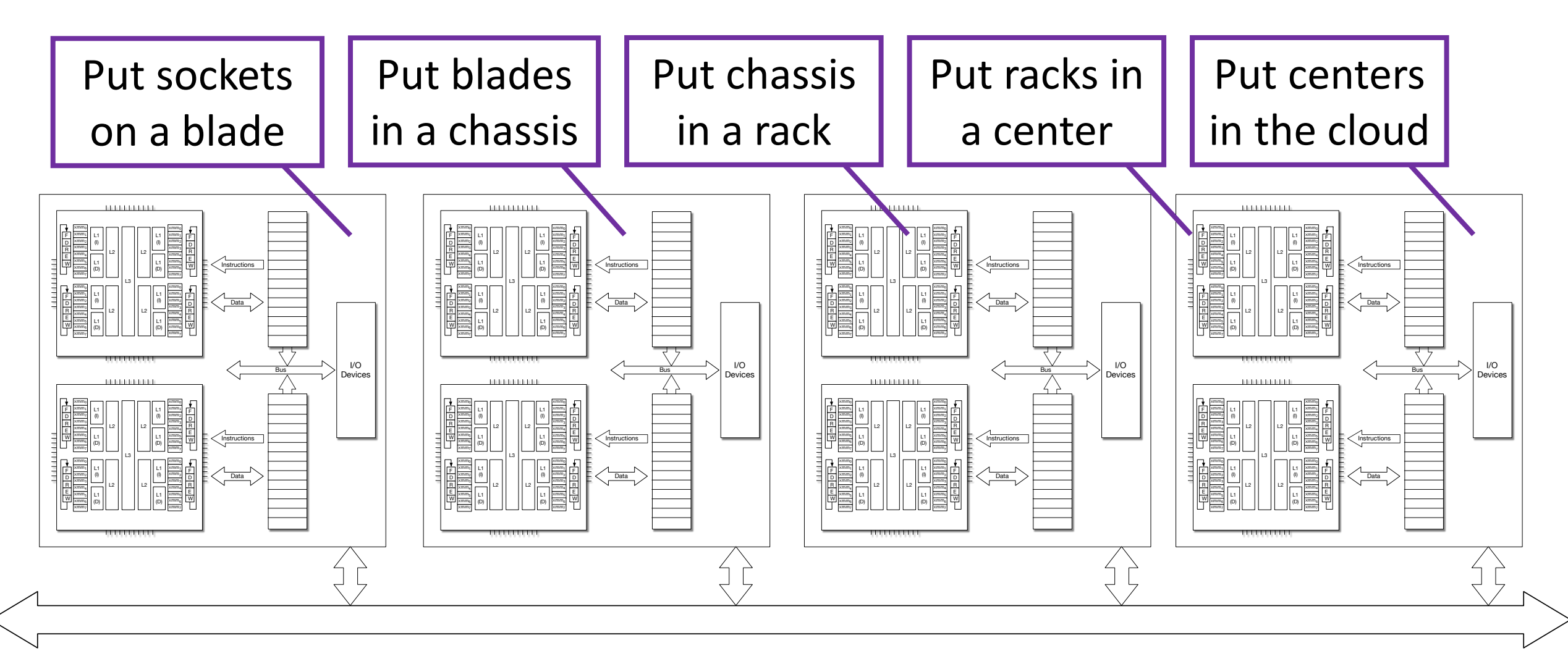

#### Then you have a supercomputer

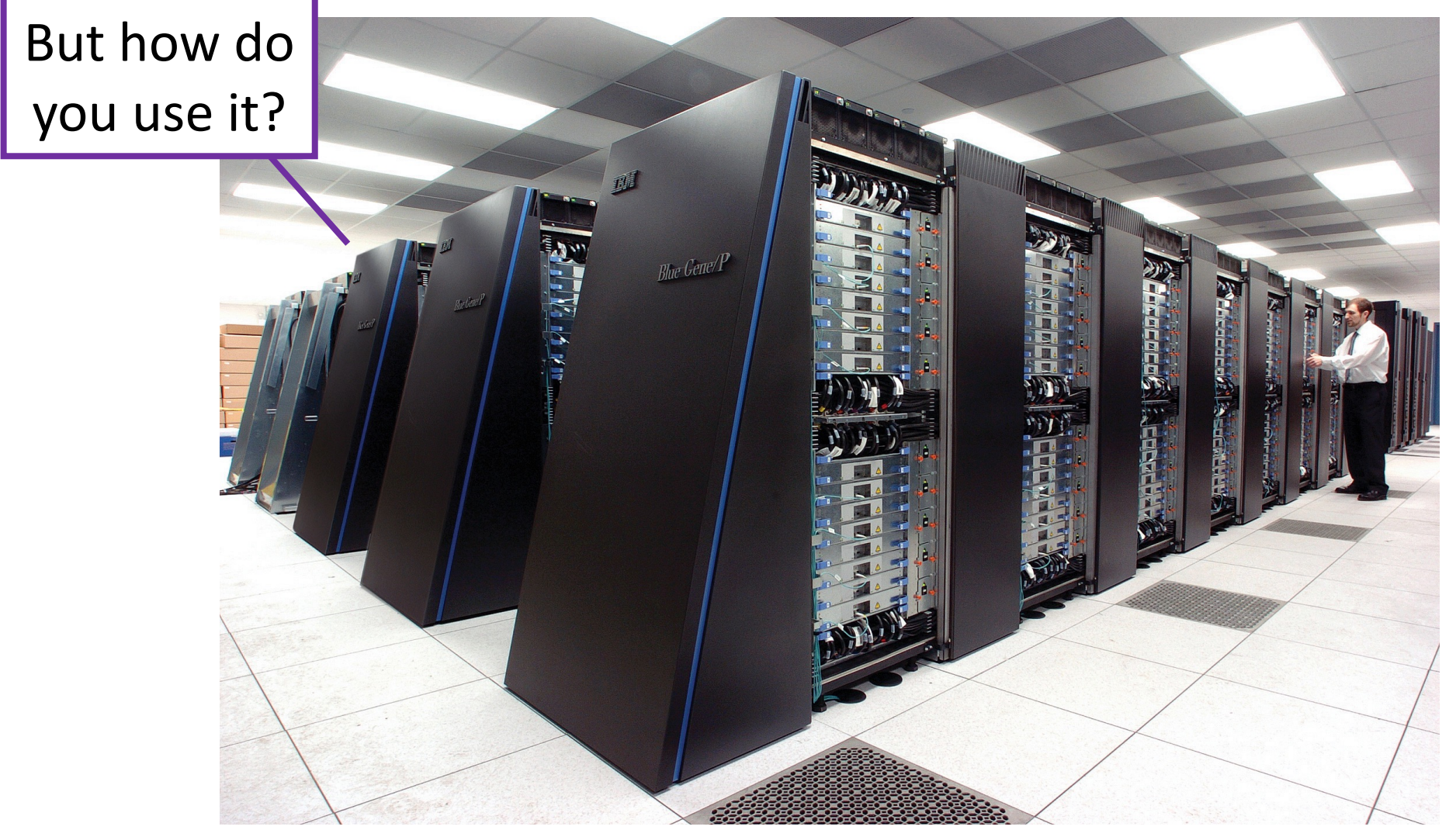

AMATH 483/583 Sp 22 U of Washington Xu Tony Liu 29

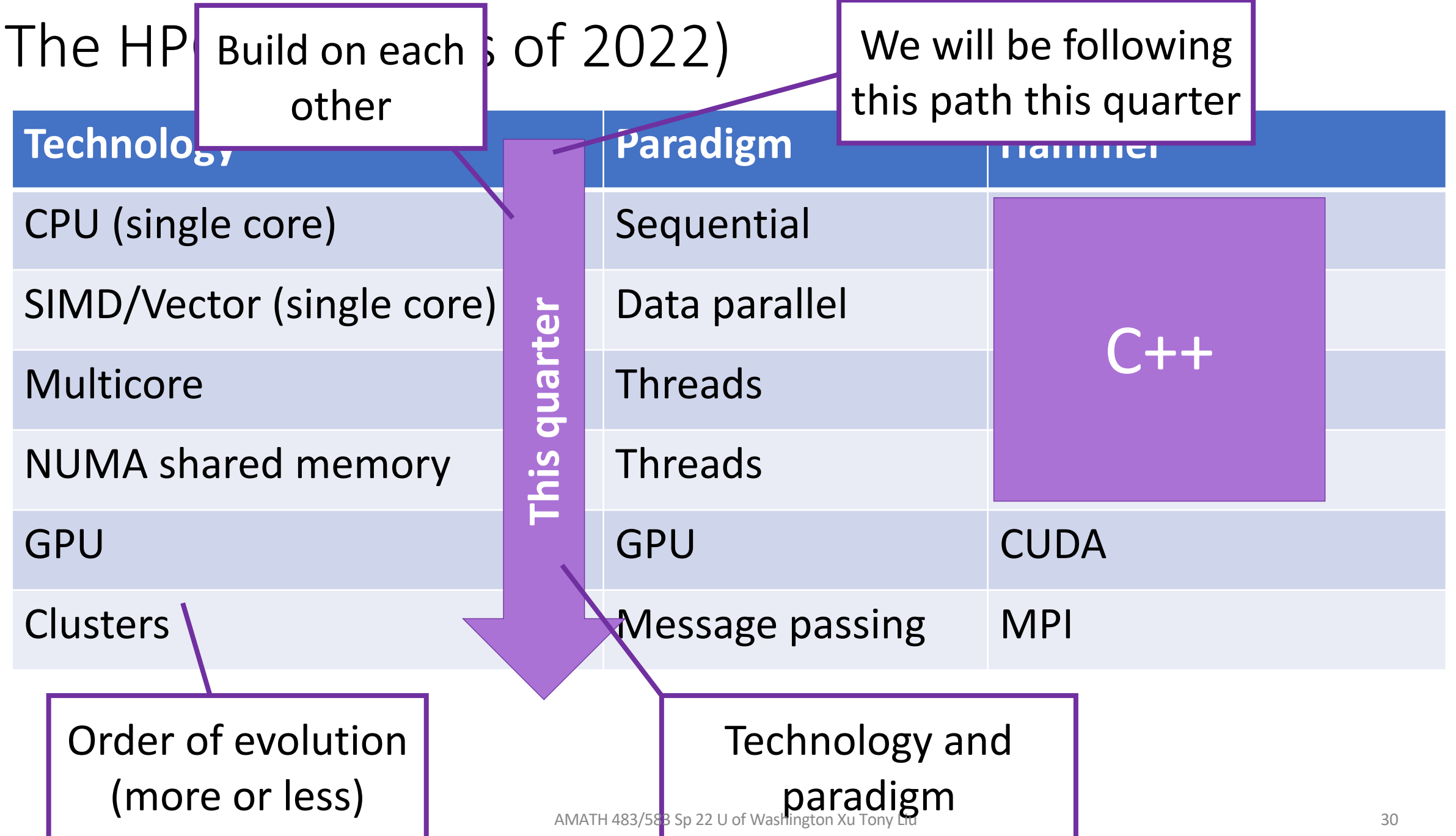

# Tour of the Course (HPC hardware)

- Basic CPU machine model
- Hierarchical memory (registers, cache, virtual memory)
- Instruction level parallelism
- Multicore processors
- Shared memory parallelism
- GPU
- Distributed memory parallelism

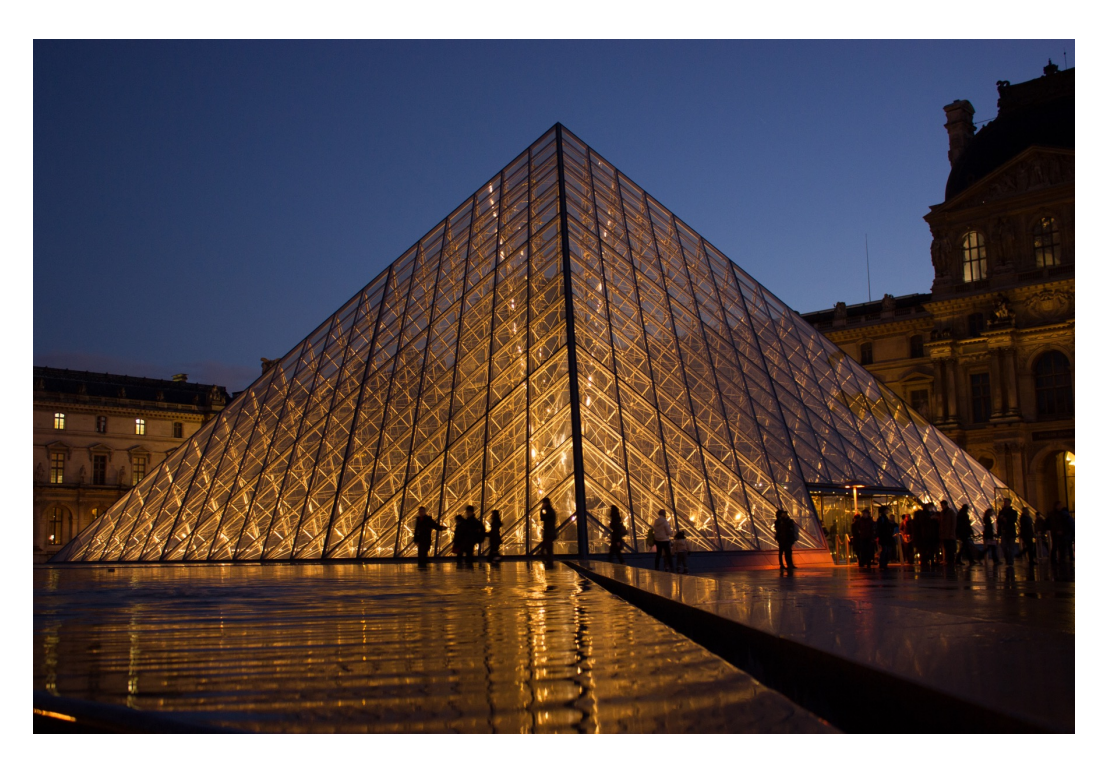

• Use running examples By Hteink.min - commons:File:Louvre Pyramid.jpg, CC BY-SA 3.0, https://en.wikipedia.org/w/index.php?curid=38292385

# Tour of the Course (HPC Software)

- Elements of C++
- Elements of software organization
- Elements of software practice
- Elements of performance measurement and optimization

#### **Hardware**

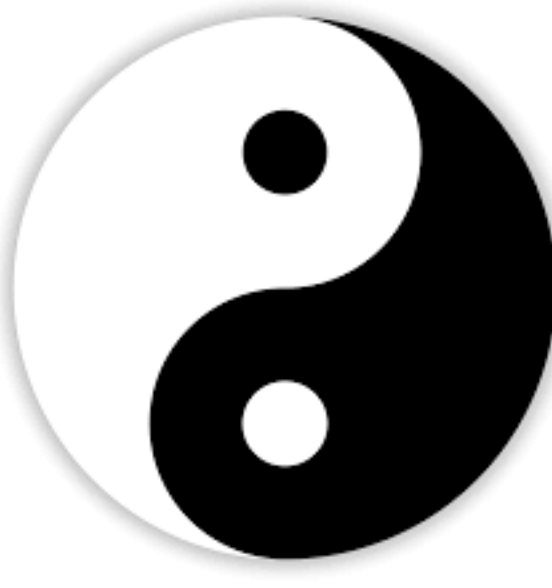

**Software**

# Computing is Indispensable to Science and Engineering

- The  $3^{rd}$  (and  $4^{th}$ ?) pillar(s)
- Can carry out investigations where physical experiments would be too fast, too slow, too hot, too cold, too costly, too dangerous, etc
- Examples: Weather, climate, fusion, crash testing, etc.
- HPC means more and better scientific discovery
- Better world, survival of the planet

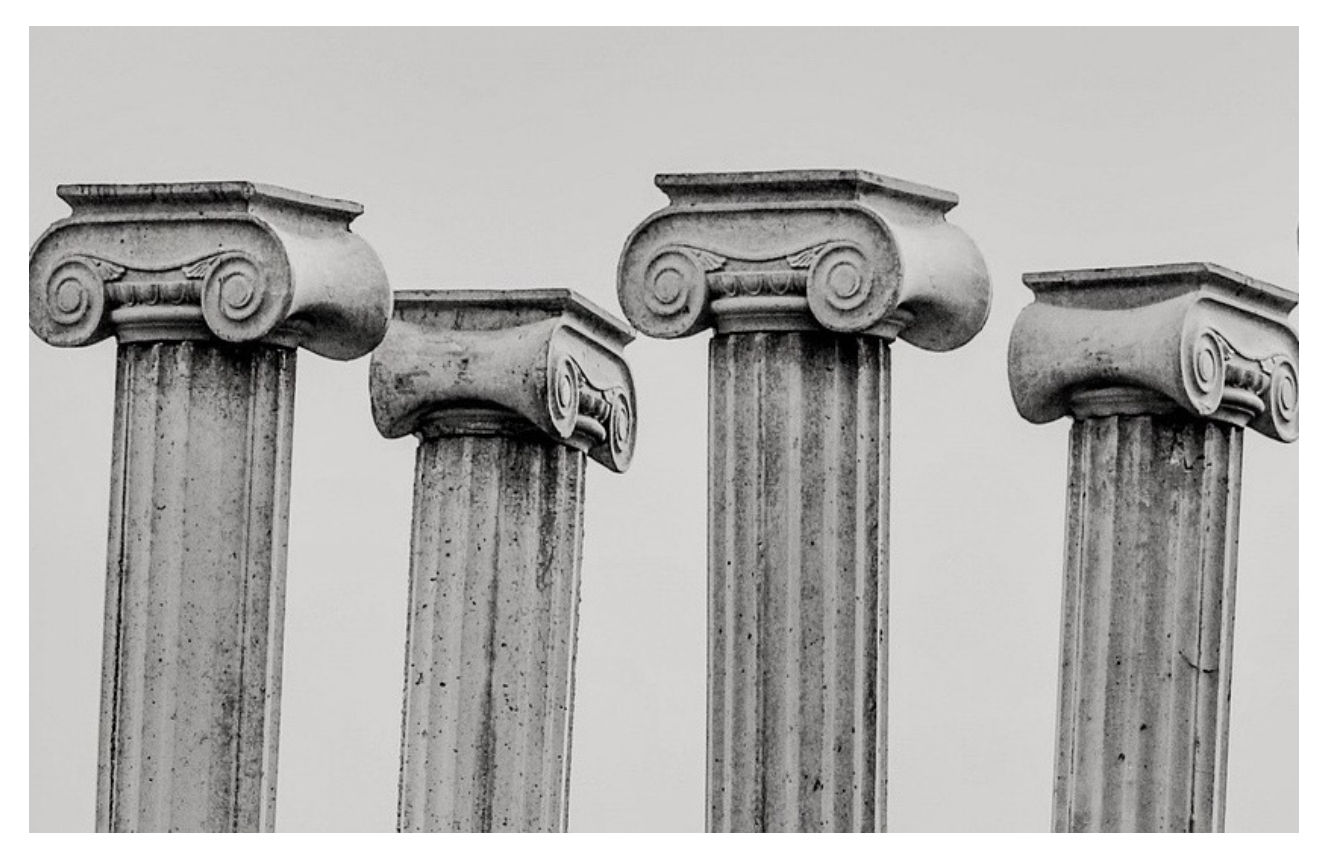

#### How to Learn

- Ask yourself at the beginning of this quarter
	- What scientific problem you want to solve?
	- What do you want to learn from this course that can prepare you?
	- Can you write a sequential program to solve it?
	- What is the performance of it?

```
• …
```
- Ask yourself at the end of this quarter
	- Do you master the skillset to solve your scientific problem?
	- Can you write a high-performance program to solve it?
	- What is the performance of it?
	- What is the speedup?
		- compare your sequential program with your high-performance program

#### Editorial Comment

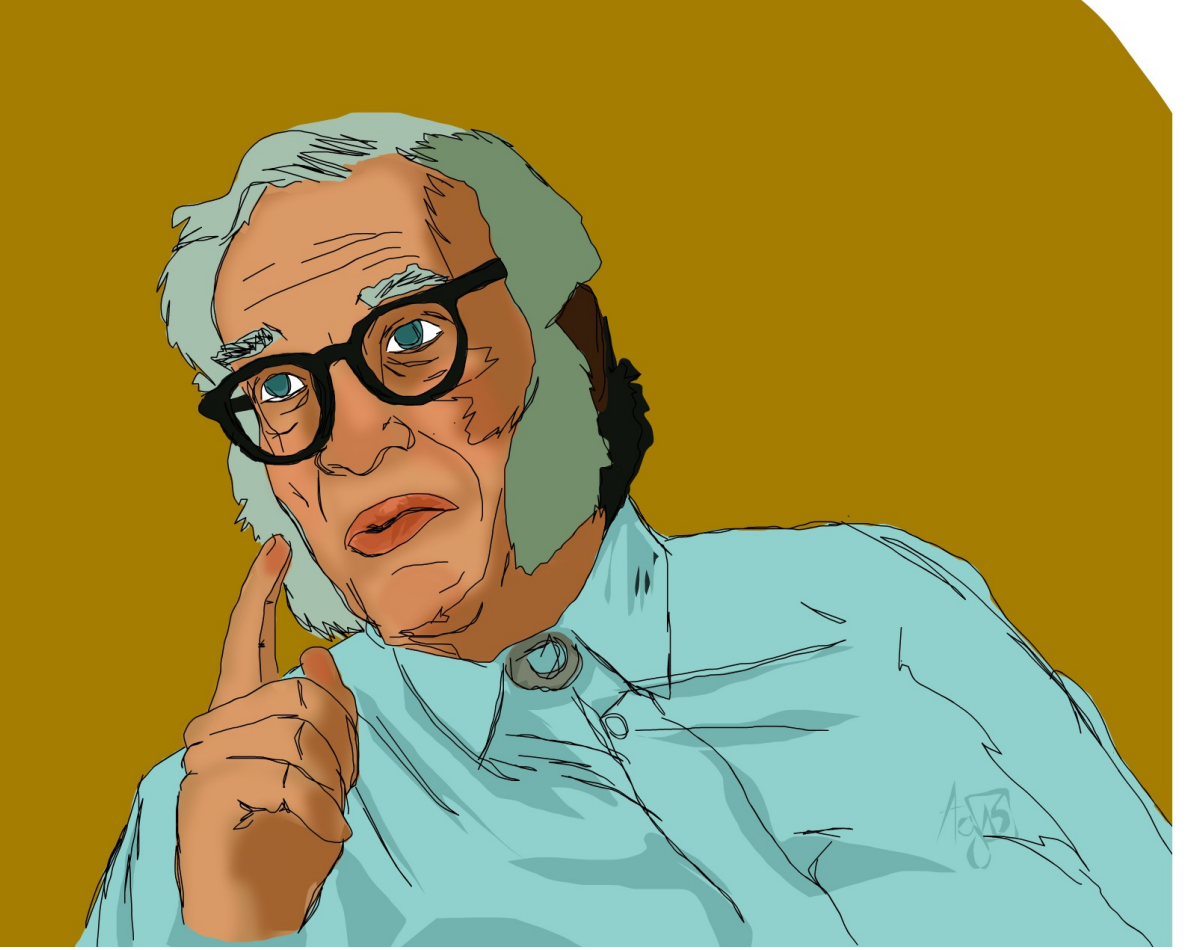

- The most exciting phrase to hear in science, the one that heralds new discoveries, is not "Eureka!" (I found it) but "That's funny"
	- Attributed to Isaac Asimov (and others)

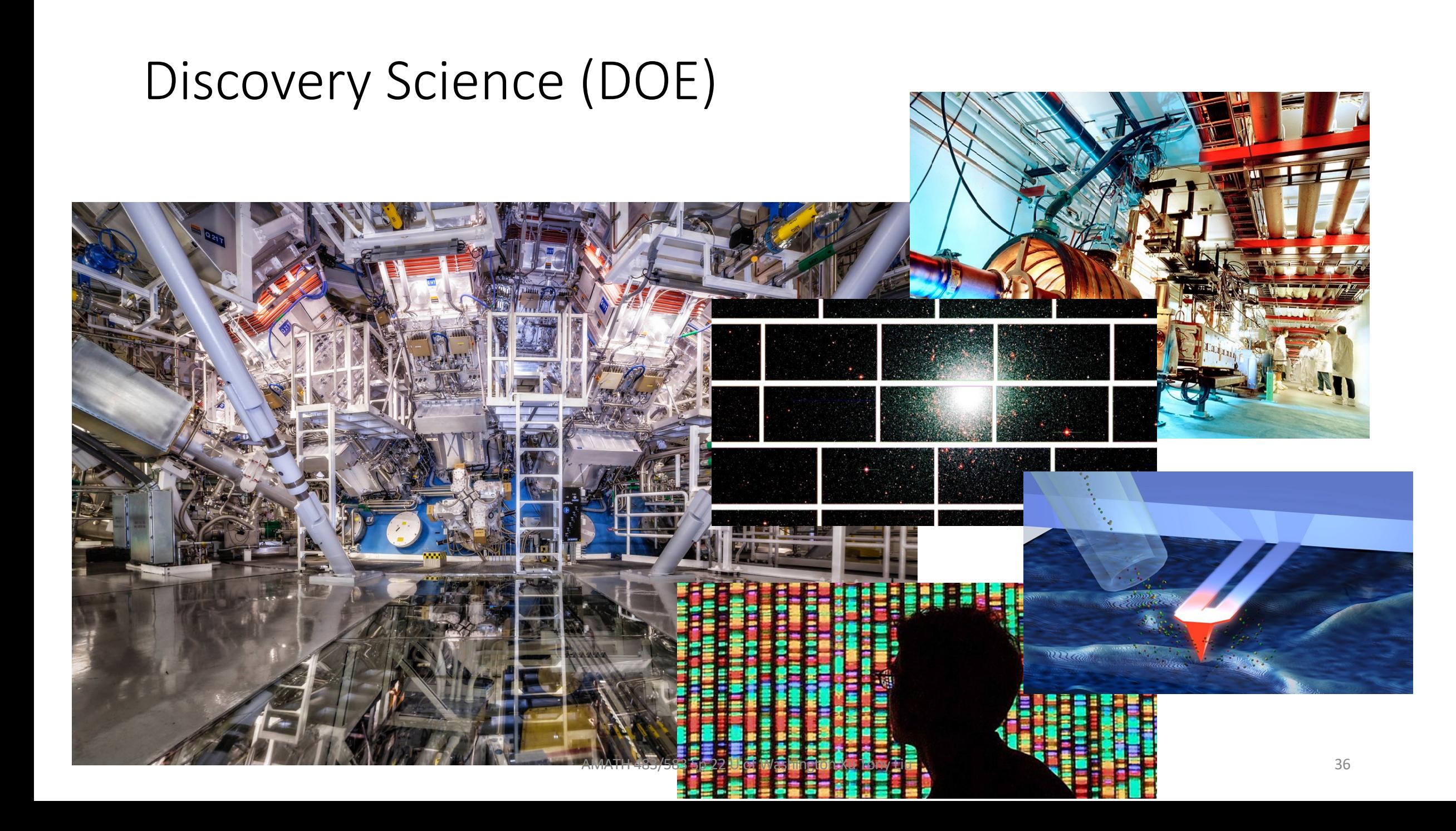
## Shock Wave Processing of Advanced Reactive Materials

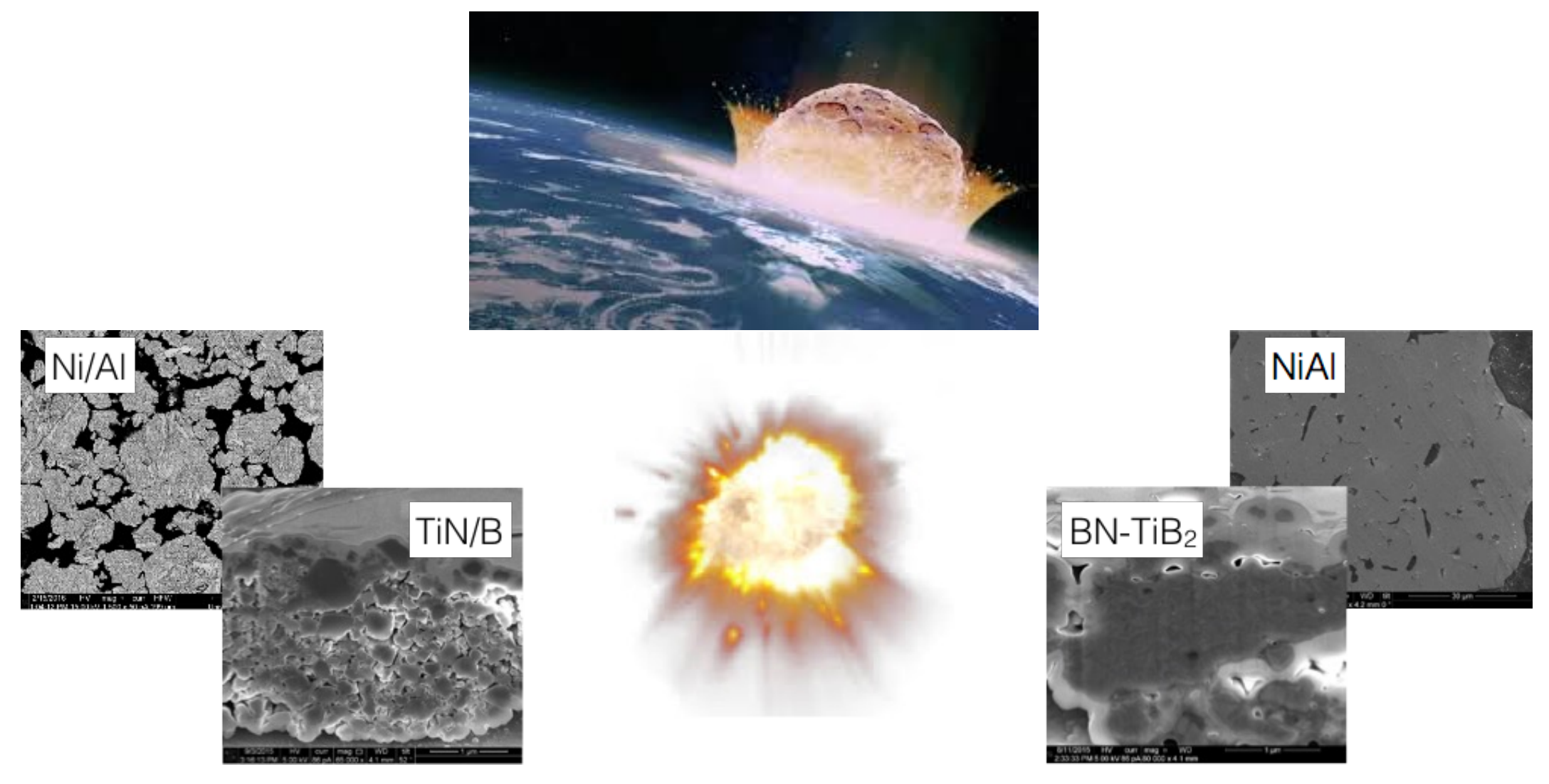

# Uses of HPC (a sample)

- Cosmology
- Earthquake
- Weather
- Climate modeling
- Automobile crash testing
- Aircraft design
- Jet engine design
- Stockpile stewardship
- Nuclear fusion
- Protein folding
- Modeling the brain
- Modeling bloodstream
- Epidemiology
- Rendering (CGI)
- Sigint
- Block chains
- Gene sequencing
- Etc

#### Name this Famous Person

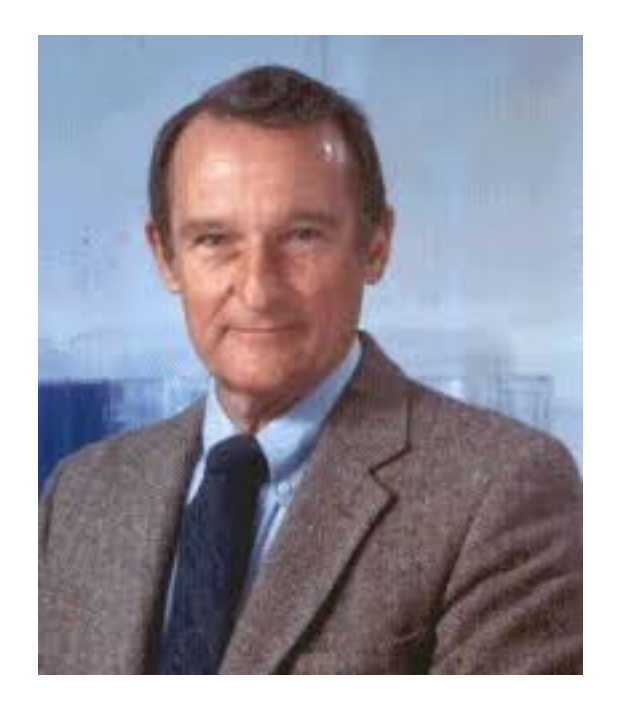

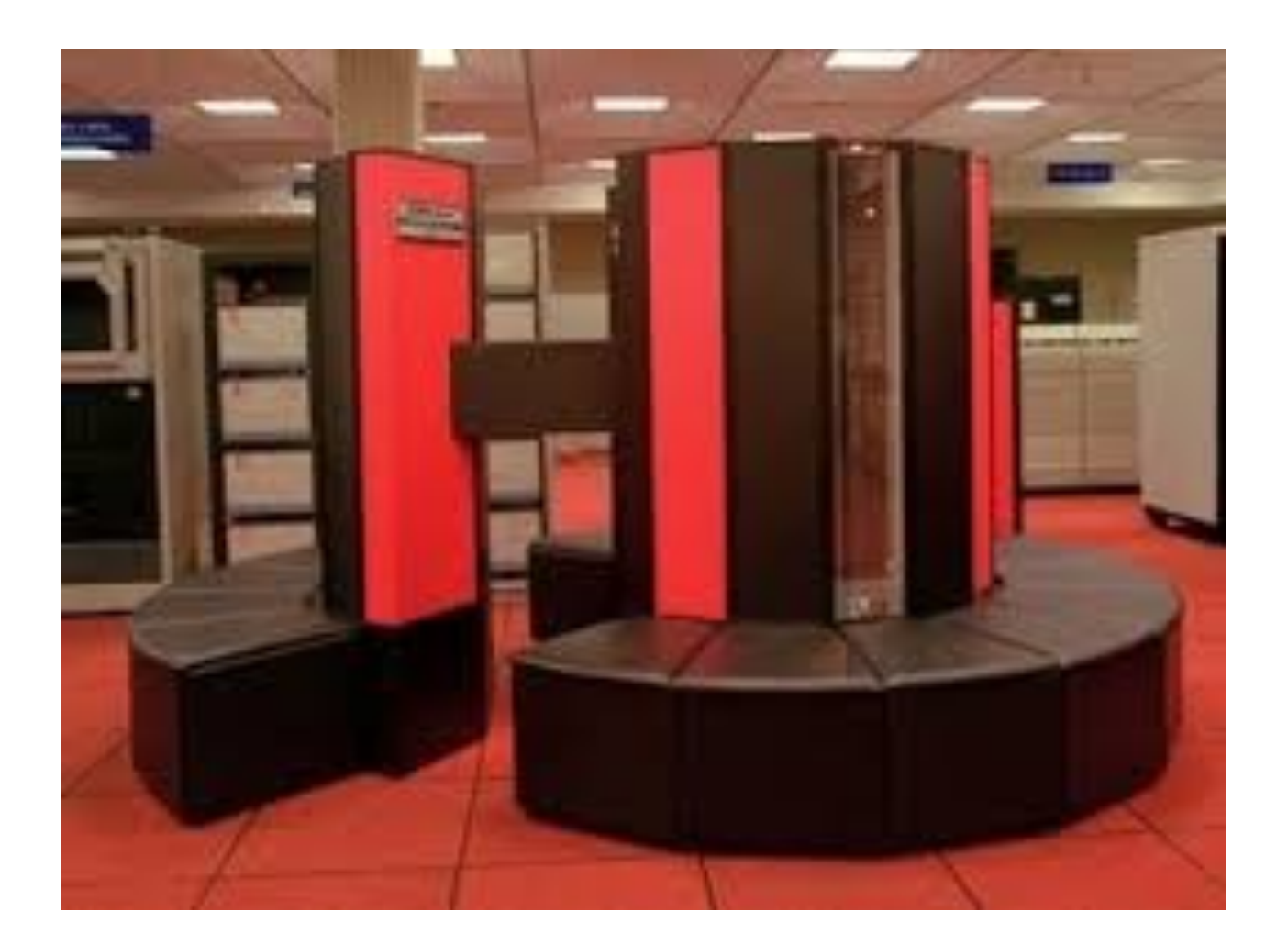

# Historical Trends in Computing

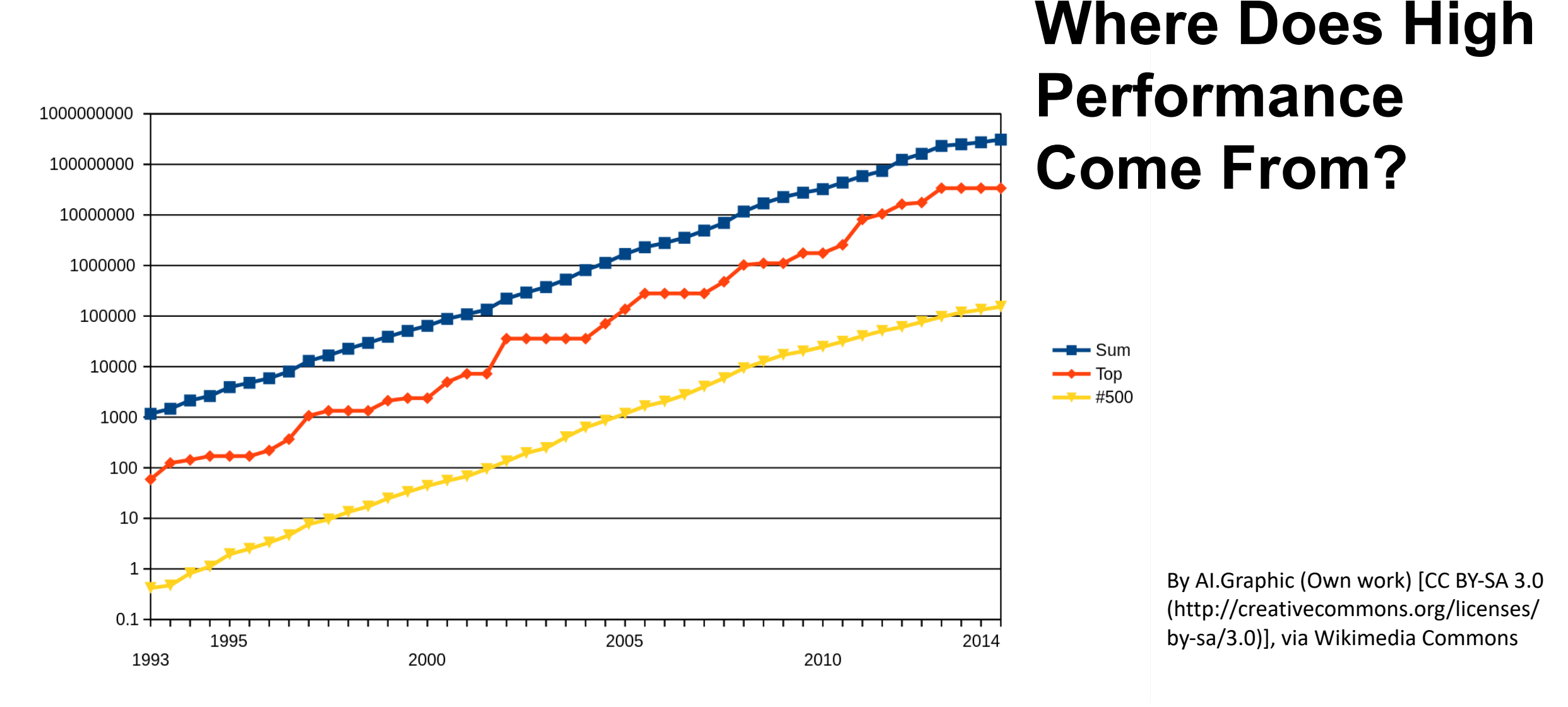

#### Name This Famous Person

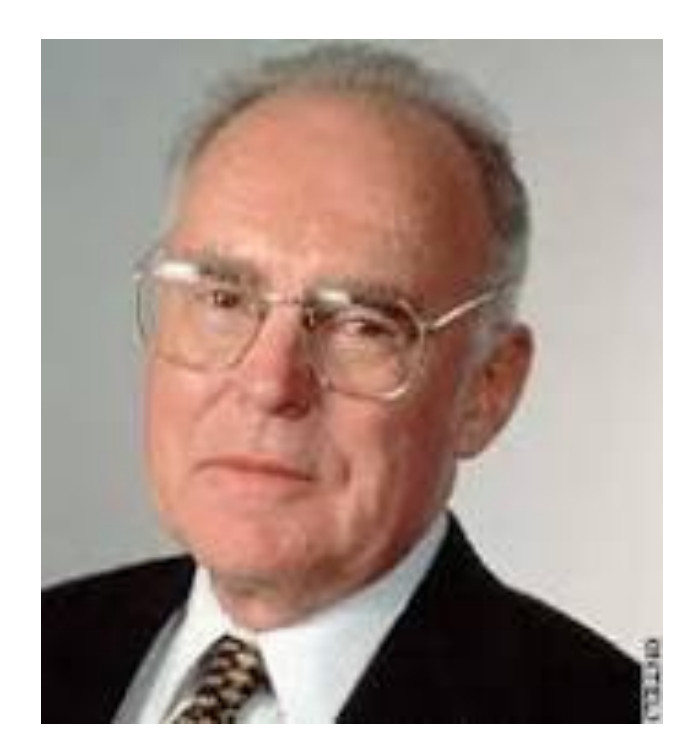

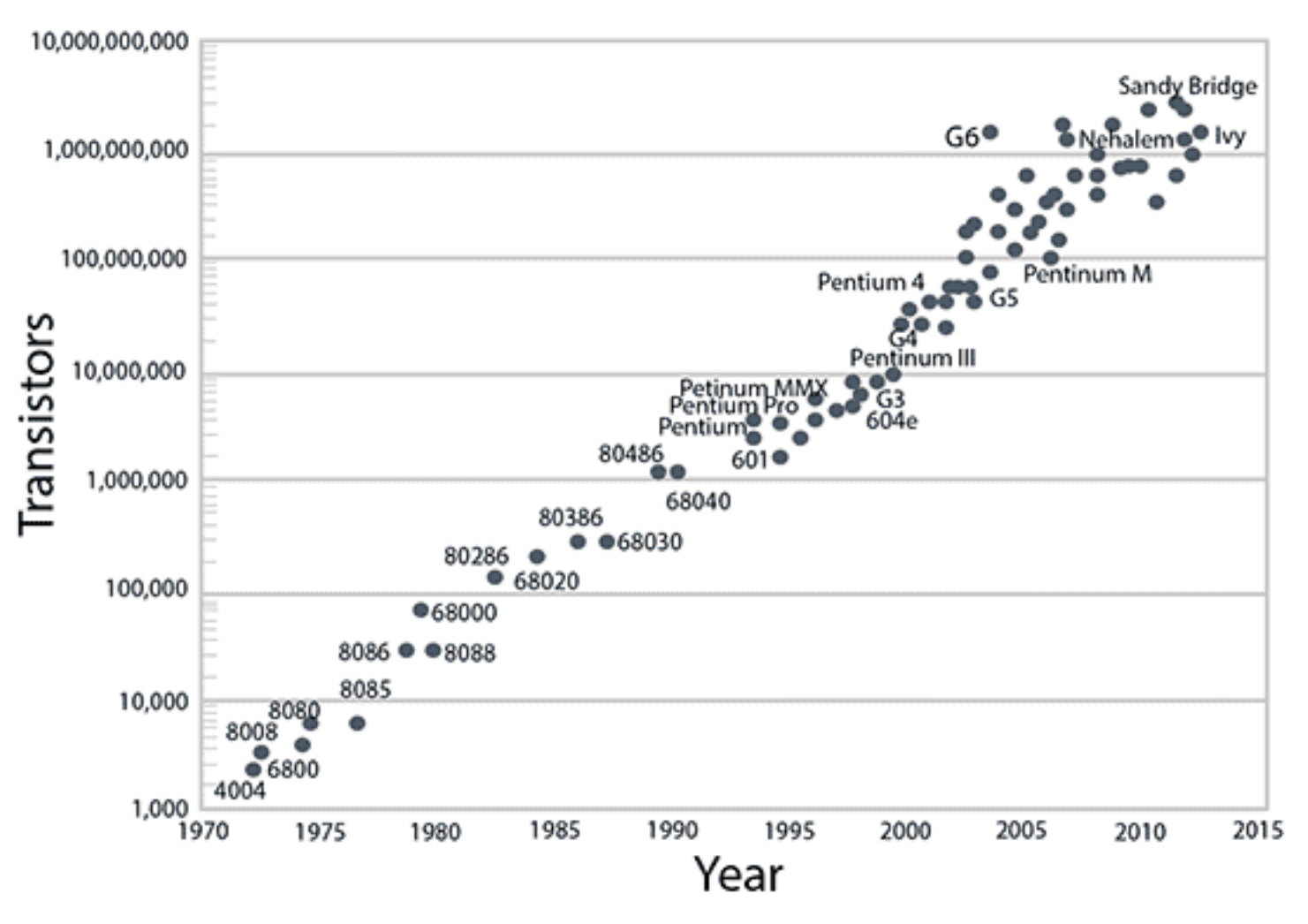

#### Supercomputers Then and Now

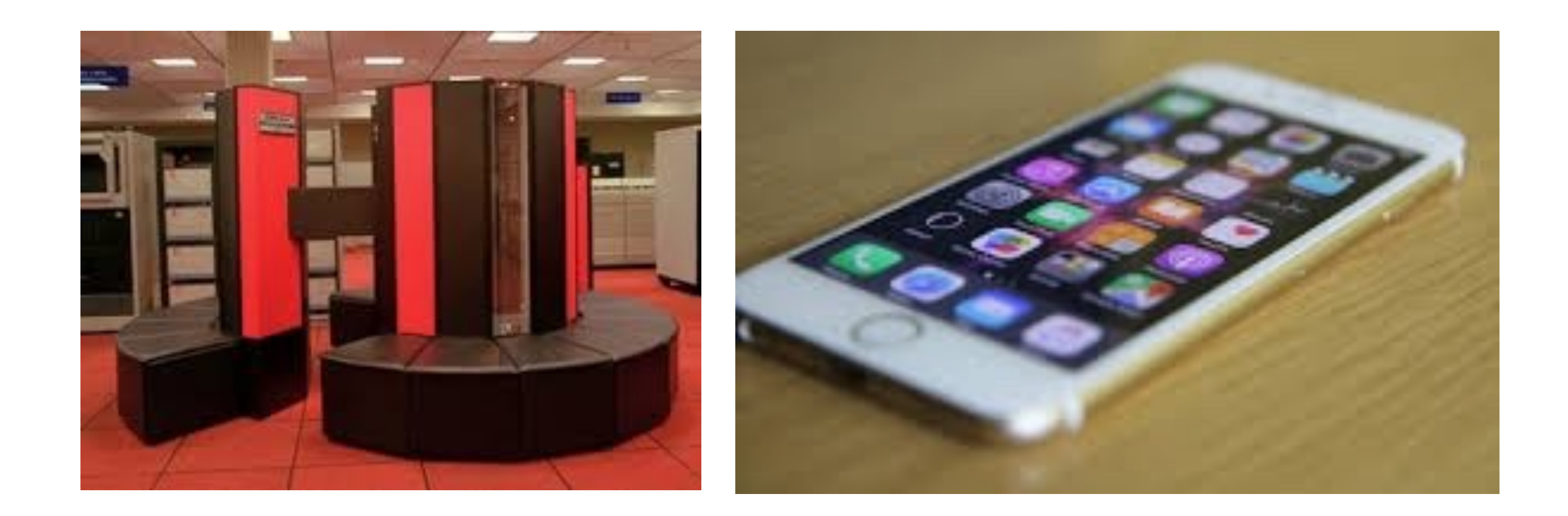

#### End of Moore's Law

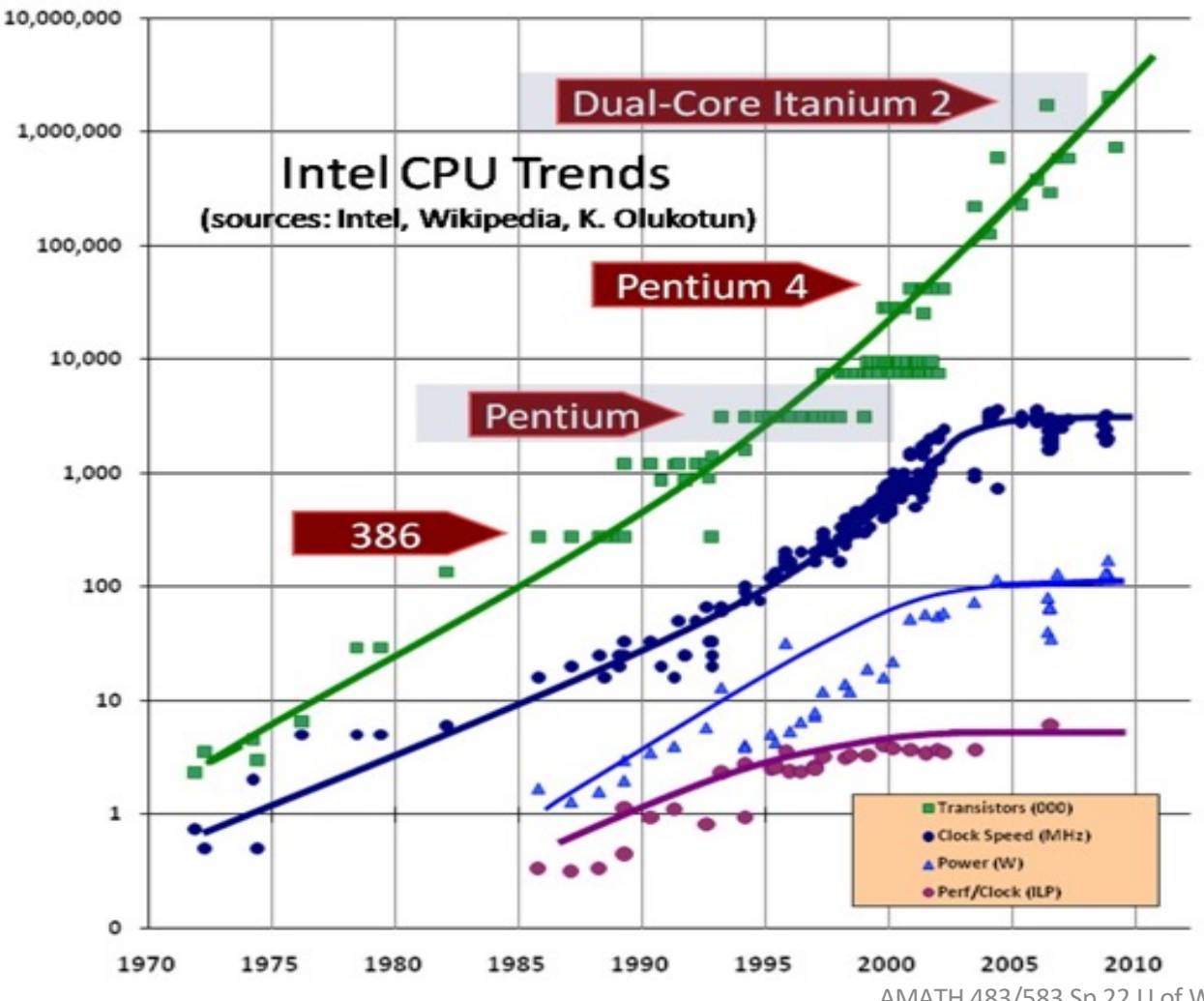

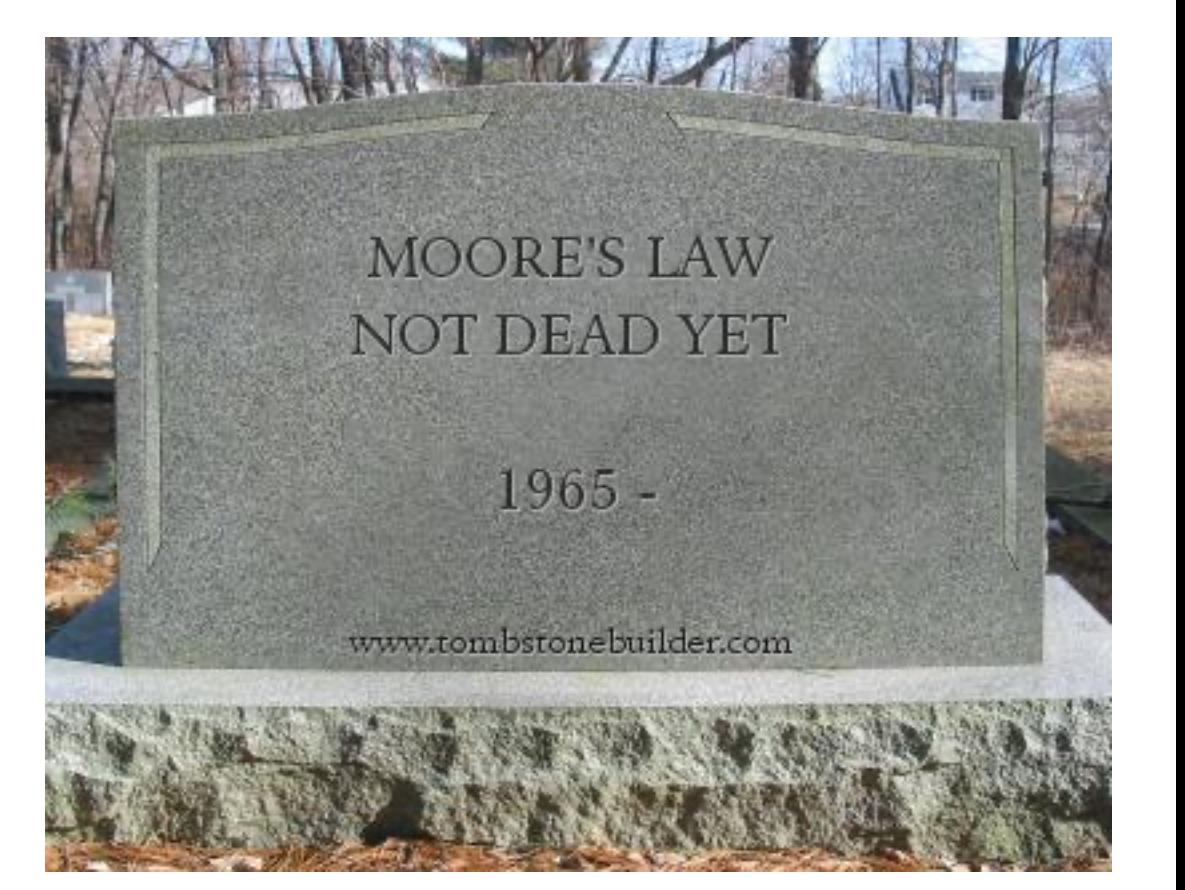

#### Where Does High Performance Come From?

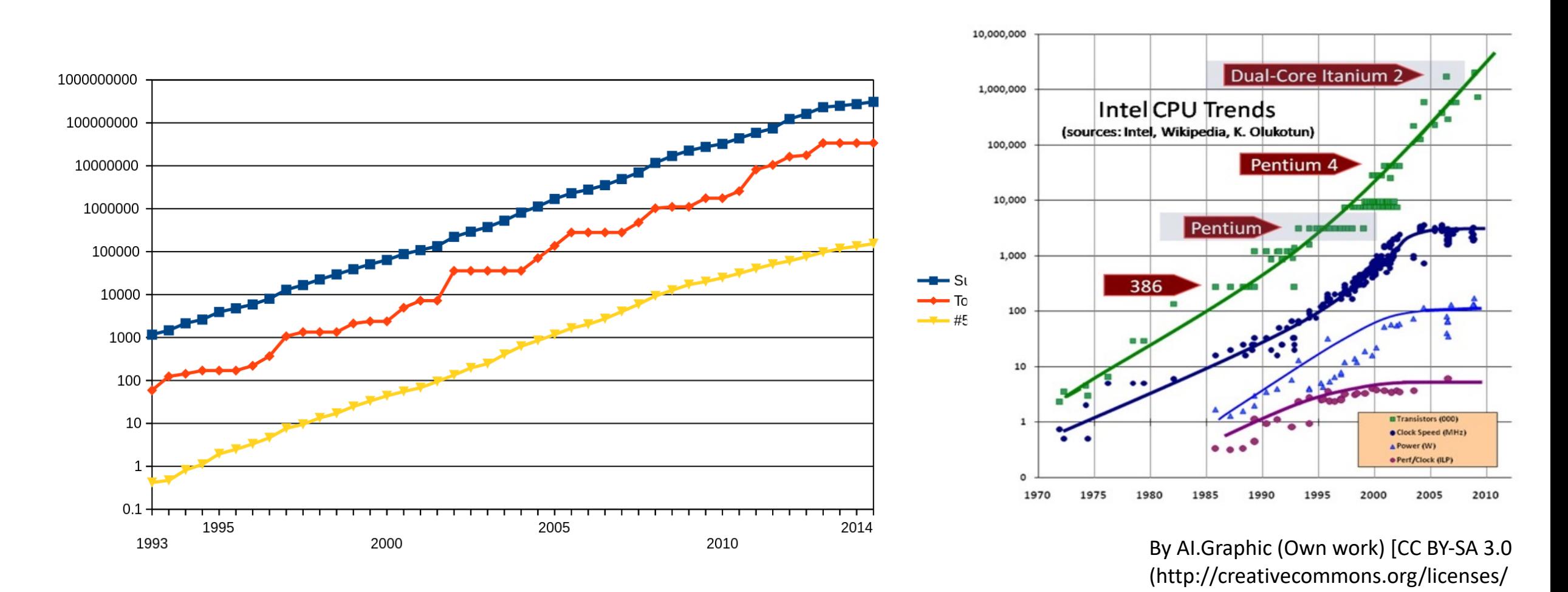

AMATH 483/583 Sp 22 U of Washington Xu Tony Liu

by-sa/3.0)], via Wikimedia Commons

#### Name this Famous Person

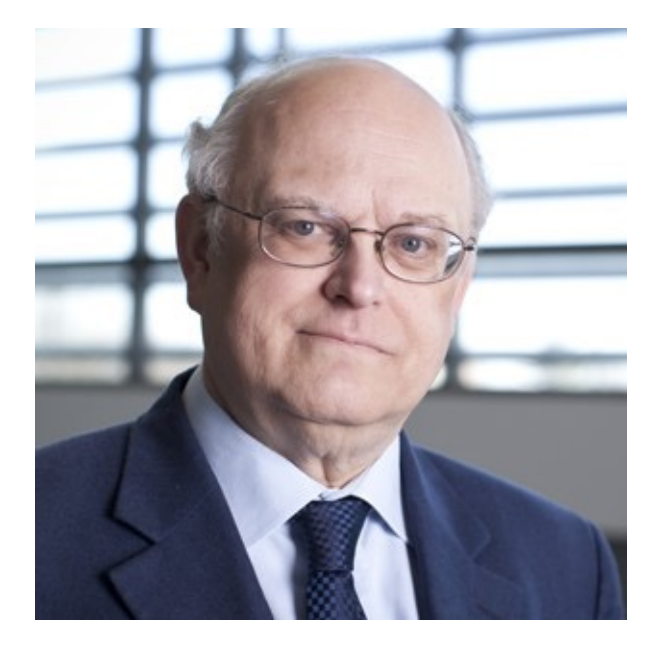

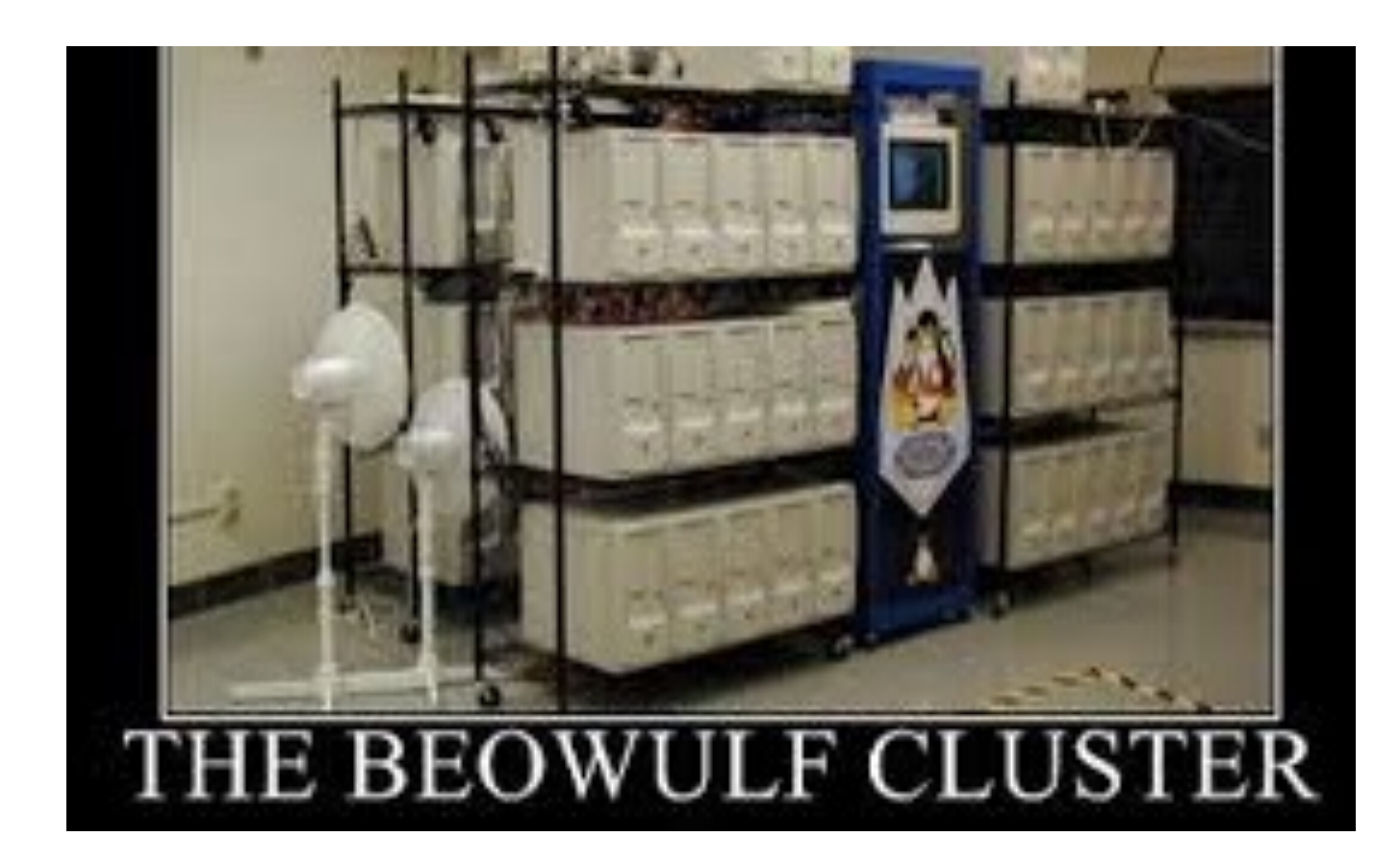

#### Supercomputers Then and Now

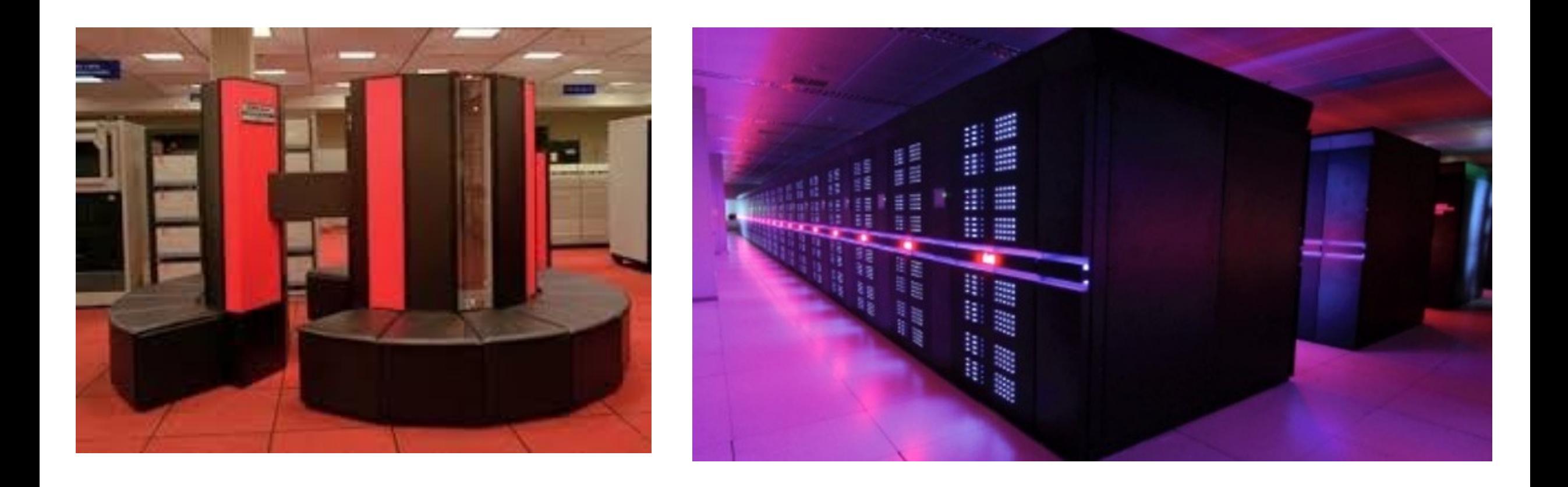

# Then (20 years ago)

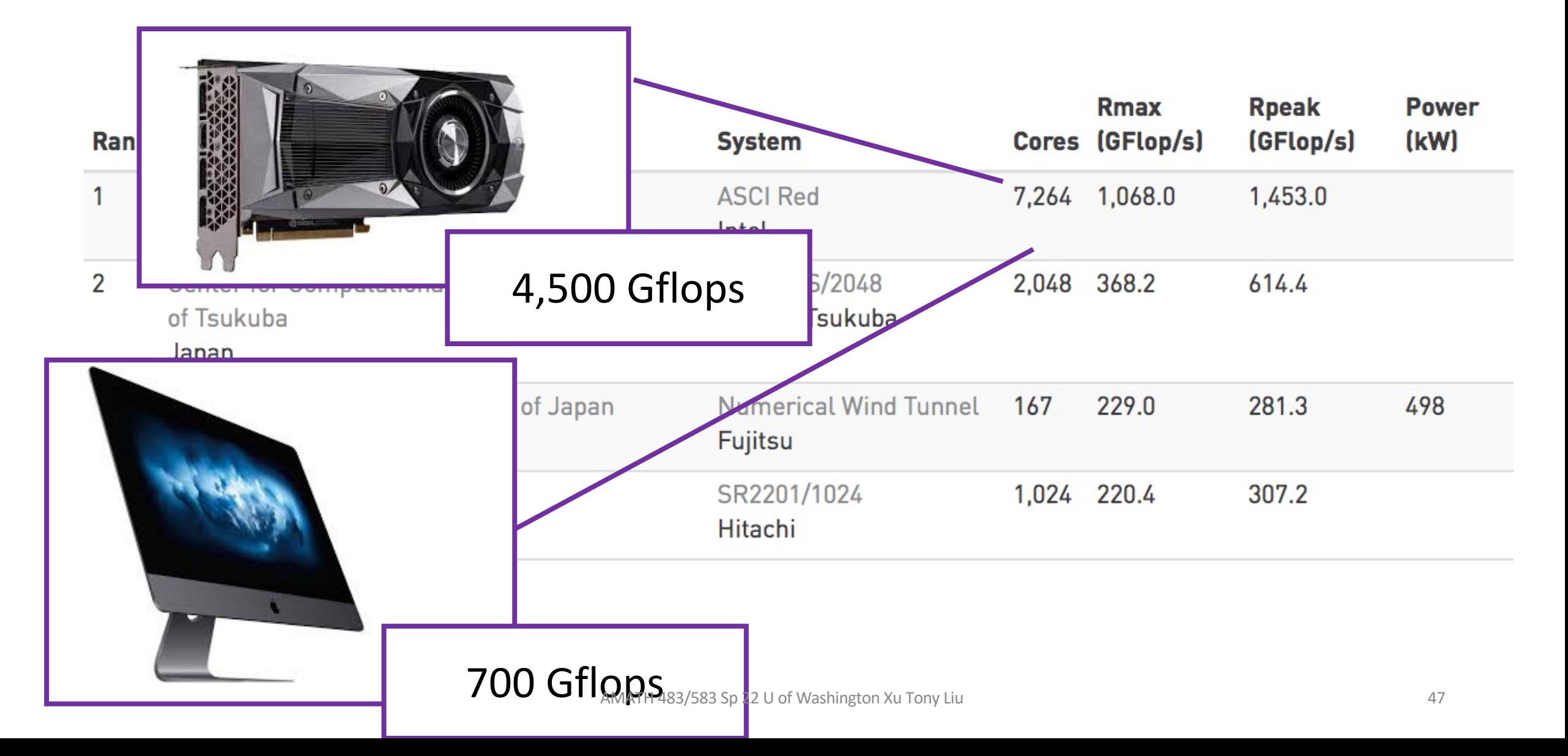

## Top500 as of Nov 2021 (top500.org)

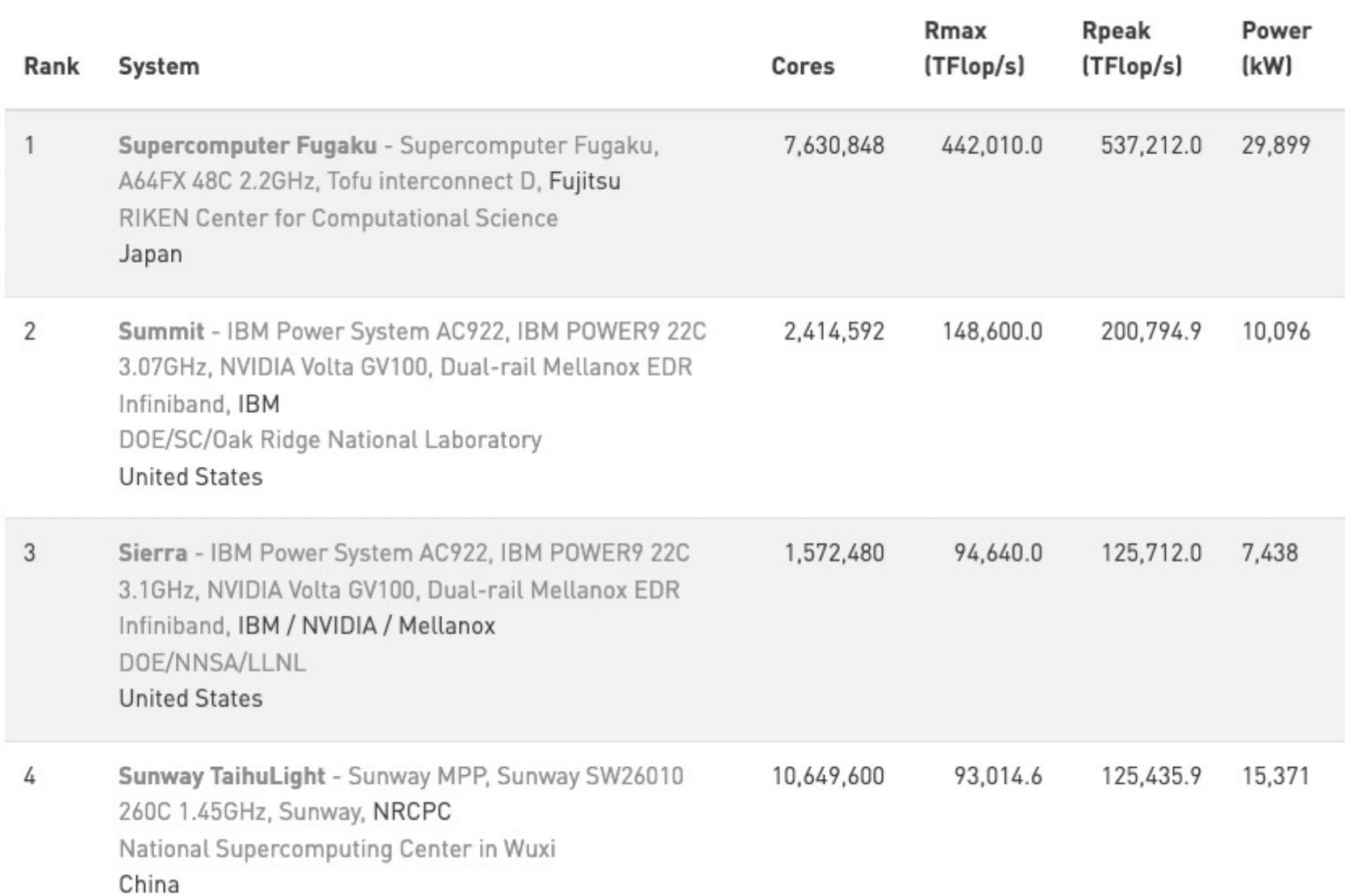

# Top500 as of Nov 2021 (top500.org)

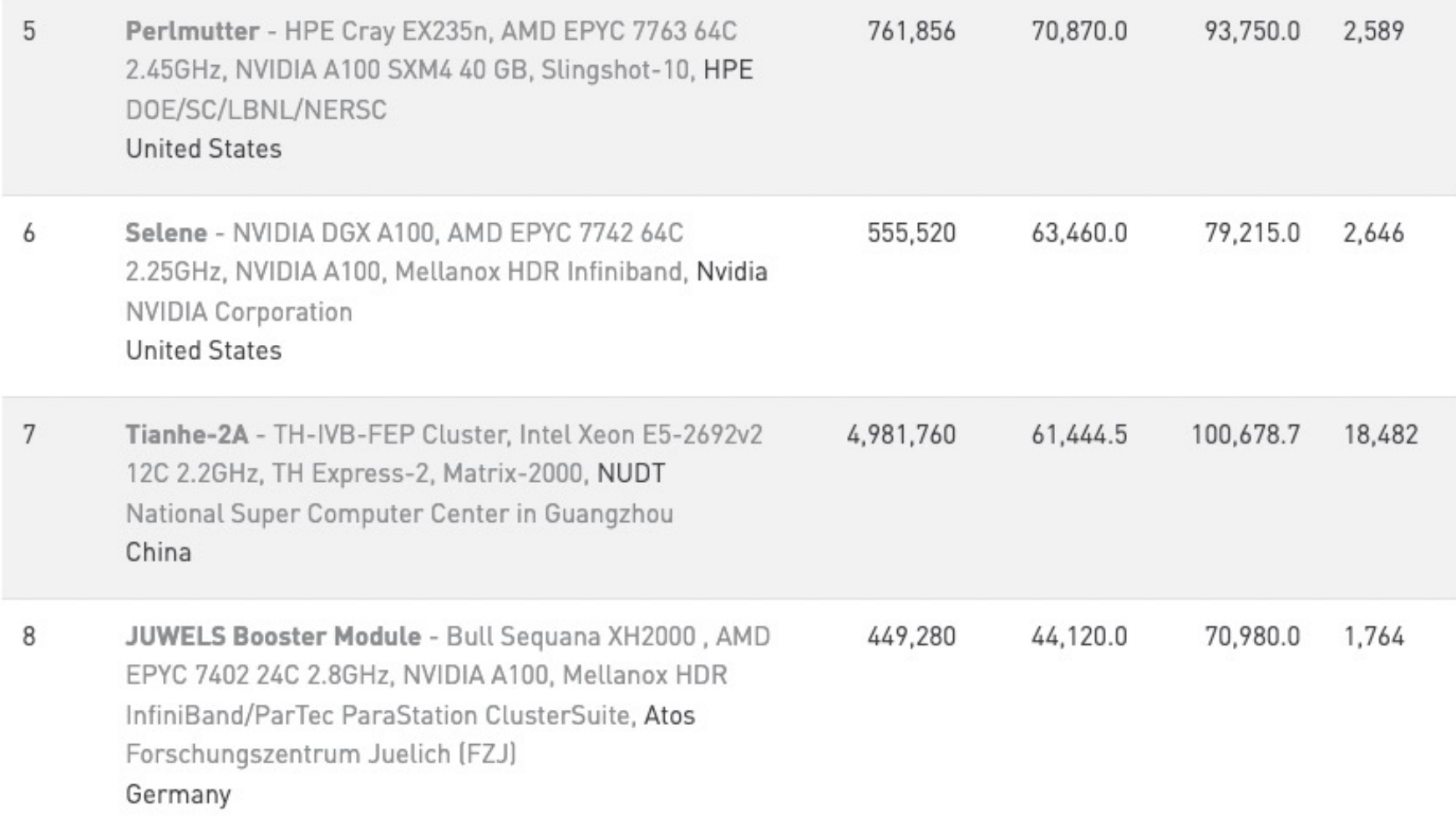

**Architecture - Systems Share** 

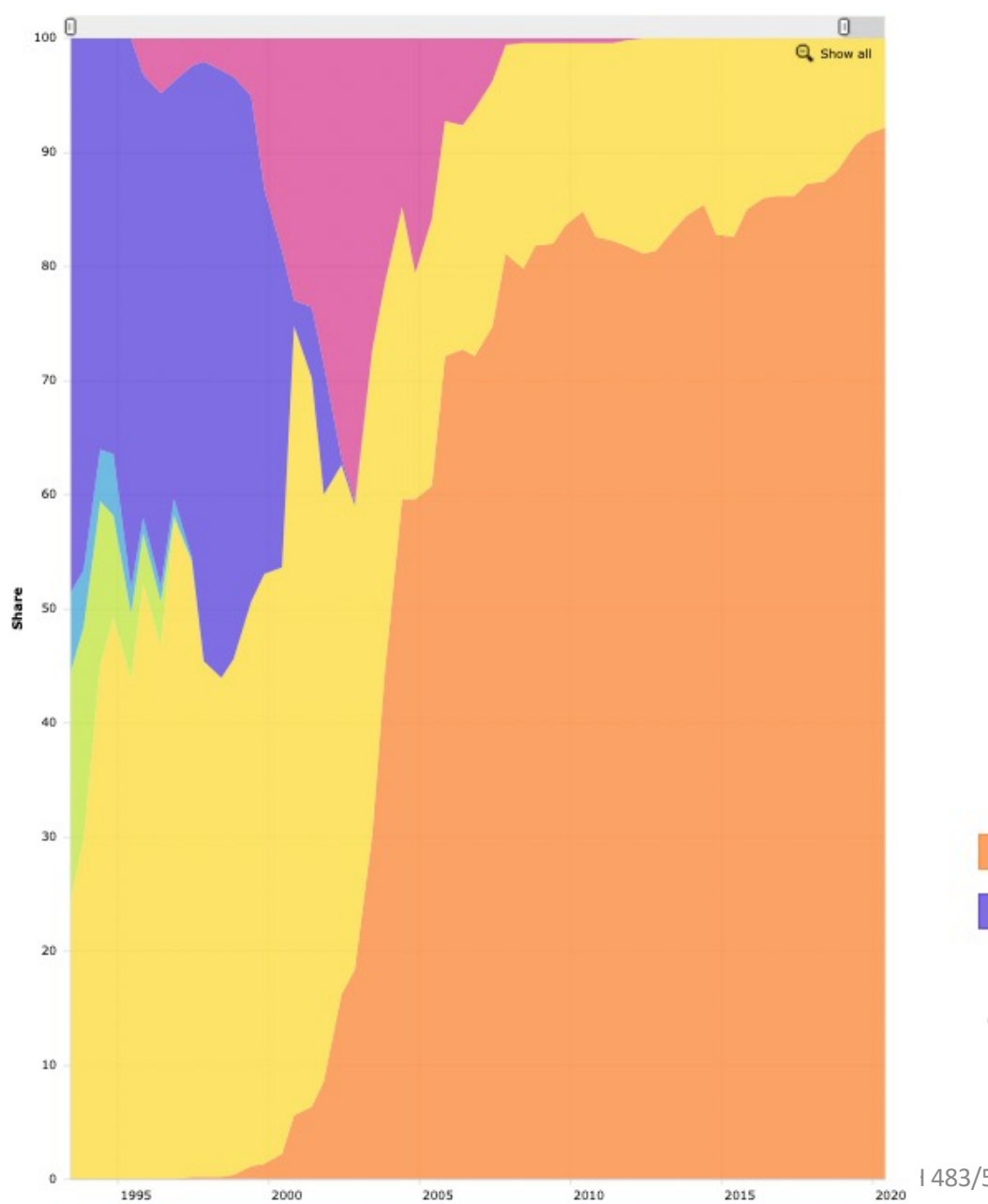

#### Top 500

• MPP: Massively Parallel Processor

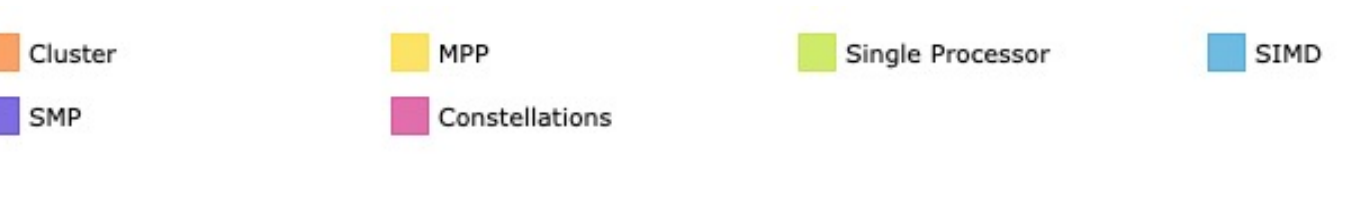

#### Generated from top500.org

#### **Top 500**

#### **Processor Generation - Systems Share**

- Others
- Intel Xeon E5 (SandyBridge)
- $\Box$  Cray
- R12000
- Xeon 5500-series (Nehalem-EP)
- KSR
- Pentium 4 Xeon
- Fujitsu
- 
- 
- 
- R10000
- 
- Opteron 6200 Series " Interlagos"
- TMC CM2
- Xeon 5400-series " Harpertown"
- NEC

0 PowerPC 450

Xeon 5600-series (Westmere-EP)

Xeon 5300-series "Clovertown"

0 Opteron 6100-series " Magny-Cours"

Xeon 5100-series " Woodcrest"

60

193

 $\circ$ 

 $\circ$ 

 $\circ$ 

 $72$ 

 $0$ 

 $0$   $\blacksquare$ 

0

15 EV4

32 EV56

POWER4

POWER2 SC

POWER3

PA-8700+

Alpha 21164

Hitachi SR8000

39 Intel 80860

0 Power BQC

0 PowerPC 440

21 POWER2

- 
- SuperSPARC I
- POWER7
- Opteron Quad Core
- 
- POWER6
- 
- 
- 

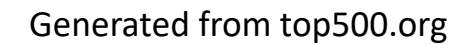

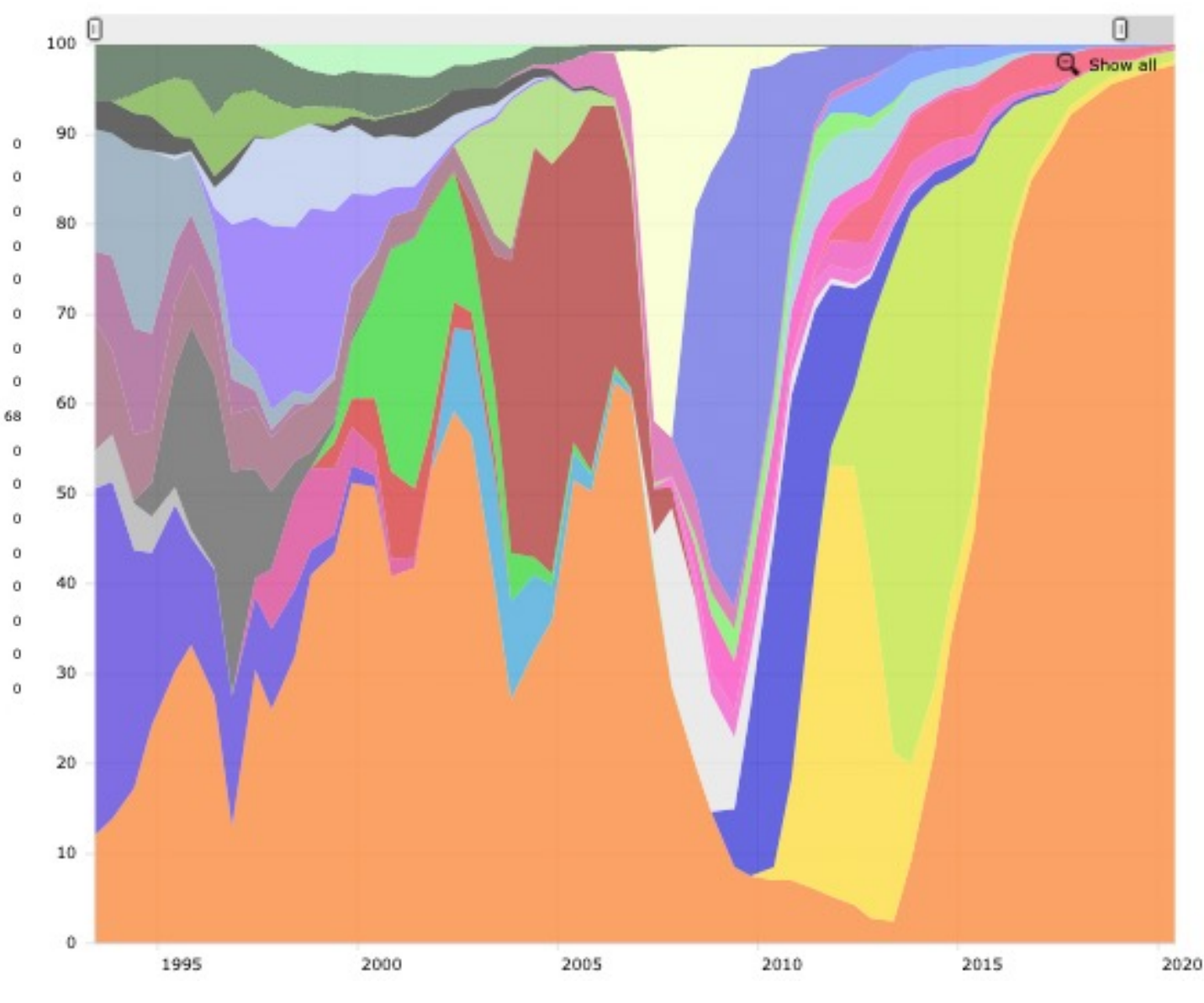

## Shock Wave Processing of Advanced Reactive Materials

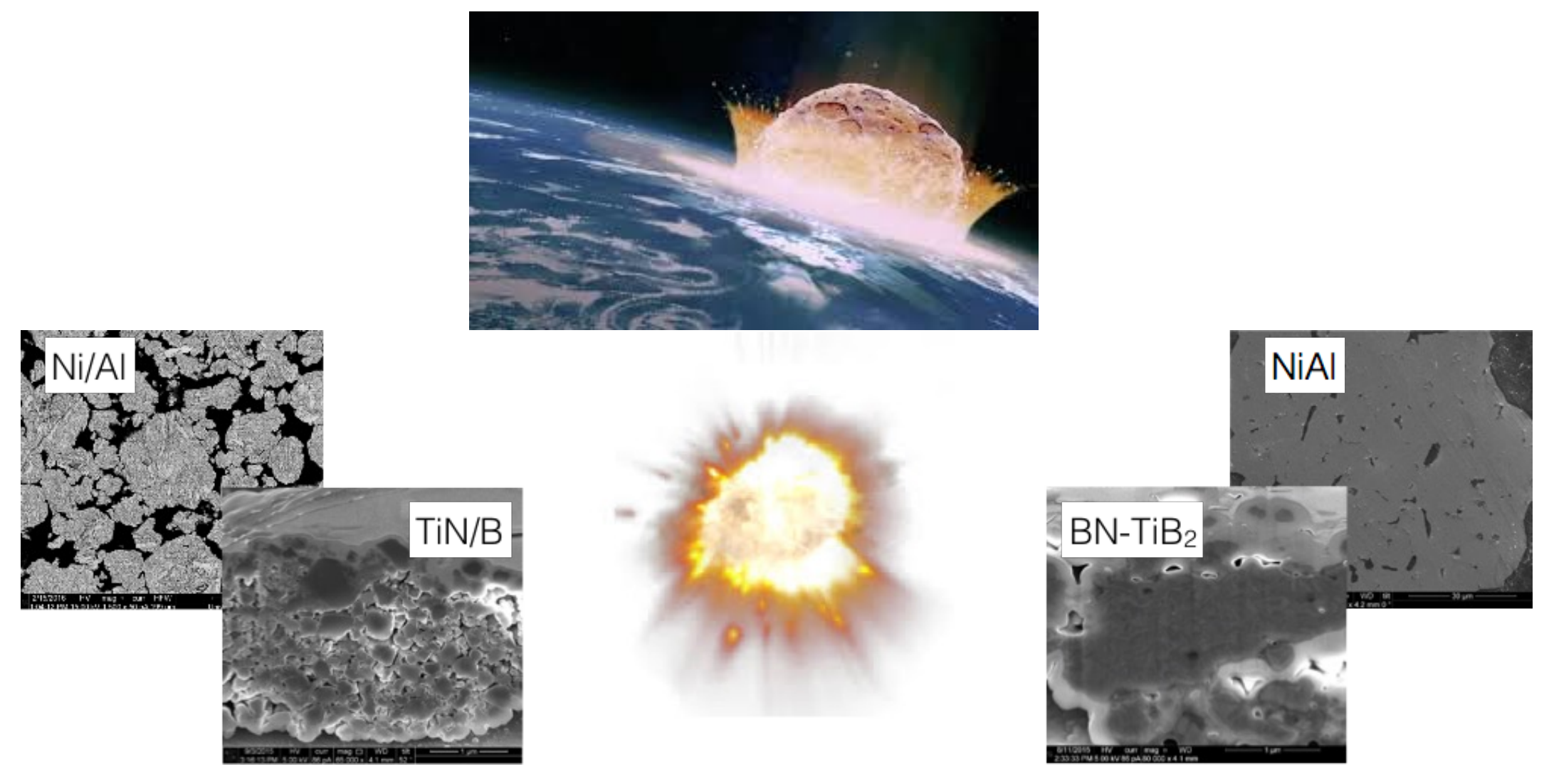

# Multiphysics Solver

$$
\psi = \psi_e(\mathbf{F}_e, T) + \psi_p(\mathbf{x}, T) + \psi_T(T)
$$
\n
$$
- \rho_0 T \left( \frac{\partial \psi_T}{\partial T} \right) + \text{Div} \mathbf{Q} = Q_p + Q_e + Q_e + \rho_0 r
$$
\n
$$
Q_p = \mathbf{F}_e^T \mathbf{P} \left[ \mathbf{F}_T^T - T \left( \frac{\partial \mathbf{F}_T}{\partial T} \right)^T \right] : \dot{\mathbf{F}}_p - \frac{\partial \psi_p}{\partial \mathbf{x}} \cdot \dot{\mathbf{x}} - T \left[ \mathbf{P} \left( \mathbf{F}_p^{-T} : \dot{\mathbf{F}}_p \right) - J_p J_T \frac{\partial W_e}{\partial \mathbf{F}_e} \mathbf{F}_p^{-T} \dot{\mathbf{F}}_p^{-T} \mathbf{F}_T^{-T} \right] : \mathbf{F}_e \mathbf{F}_p \frac{\partial \mathbf{F}_T}{\partial T} + T \rho_0 \left( \frac{\partial \psi_p}{\partial T} \right)
$$
\n
$$
Q_e = -T \left[ \mathbf{P} \left( \frac{\partial \mathbf{F}_T}{\partial T} \right)^T \mathbf{F}_p^T : \dot{\mathbf{F}}_e + \left( J_p J_T \frac{\partial^2 W_e}{\partial \mathbf{F}_e \partial \mathbf{F}_e} : \dot{\mathbf{F}}_e \mathbf{F}_p^{-T} \mathbf{F}_T^{-T} \right) : \mathbf{F}_e \mathbf{F}_p \frac{\partial \mathbf{F}_T}{\partial T} \right] + T \rho_0 \left( \frac{\partial \psi_e}{\partial T} \right)
$$
\n
$$
Q_e = -T \left\{ \left[ \mathbf{P} \left( \mathbf{F}_T^{-T} : \frac{\partial \mathbf{F}_T}{\partial T} \right) - \mathbf{P} \left( \frac{\partial \mathbf{F}_T}{\partial T} \right)^T \mathbf{F}_T^{-T} + J_p J_T \frac{\partial^2 W_e}{\partial \mathbf{F}_e \partial T} \mathbf{F}_p^{-T} \mathbf{F}_T^{-T} \right] : \mathbf{F}_e \mathbf{F}_p \frac{\partial \mathbf{F}_T}{\partial T} + \right.
$$
\n
$$
+ \mathbf{P} : \mathbf{F}_e \mathbf{F}_p \frac
$$

# Physics: Systems of Partial Differential Equations (PDEs)

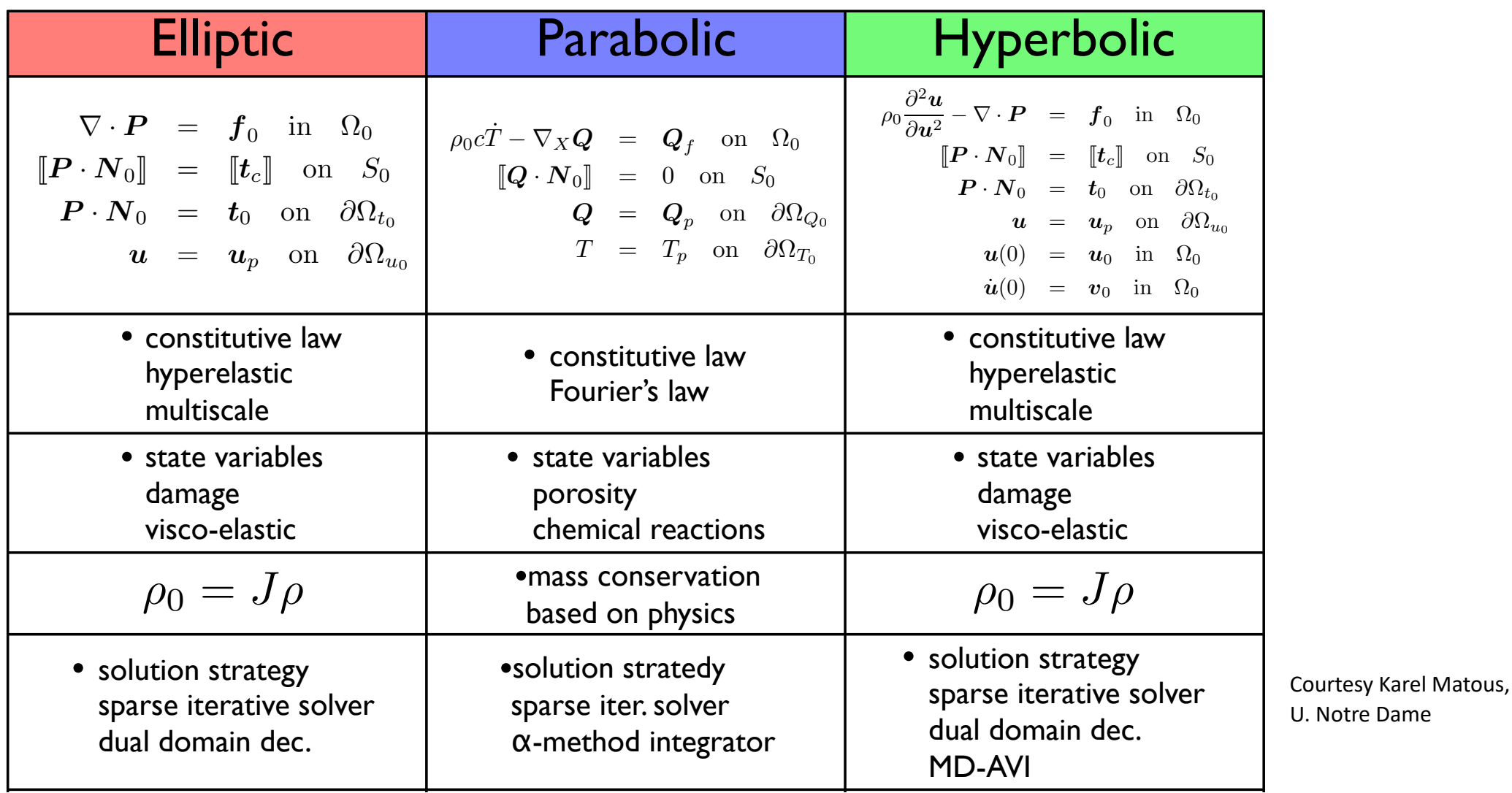

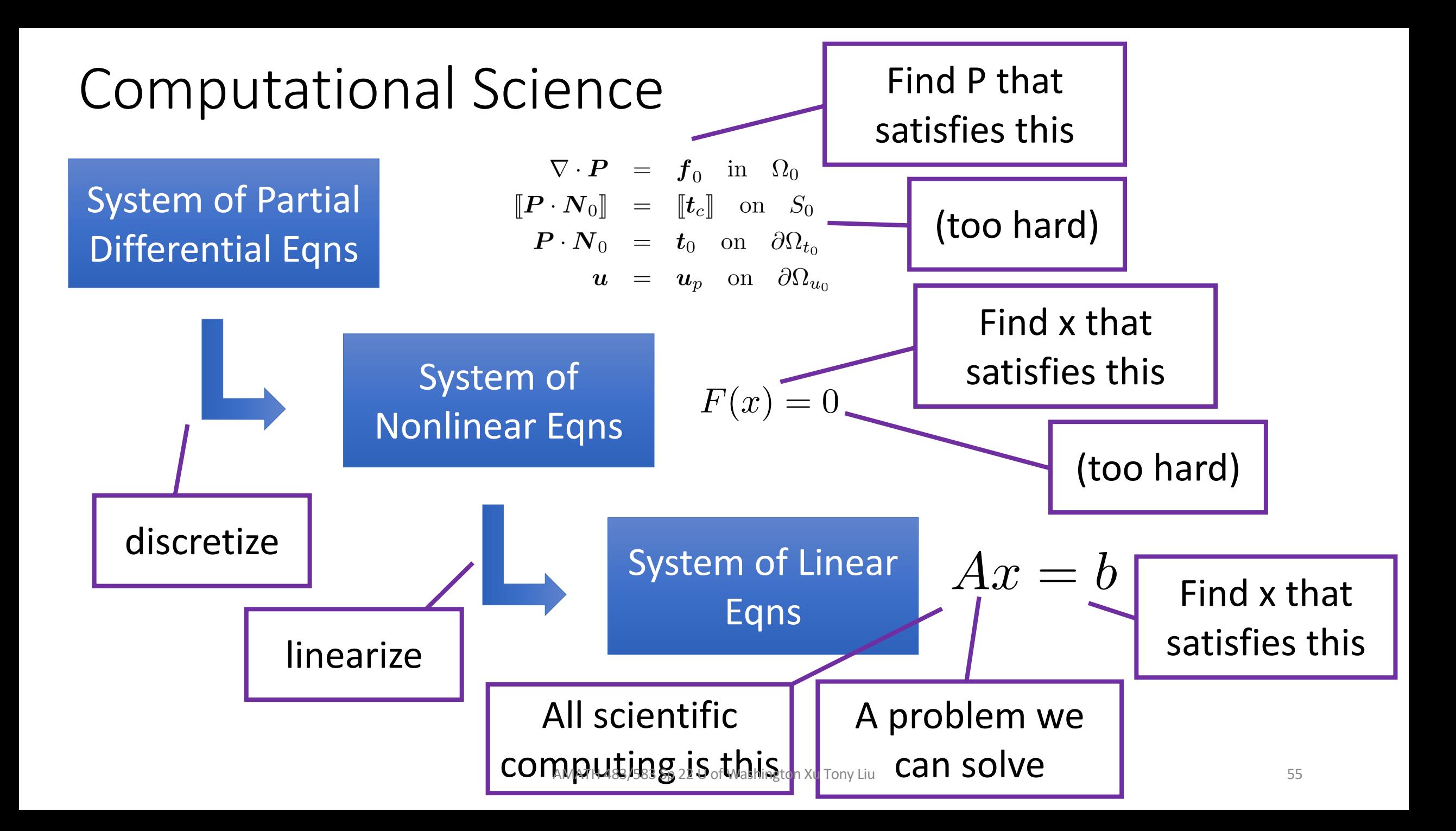

Requirements for

#### Computational Science • The fundamental computation at the core of many  $\mu$ nd computational science programs is solving • Assume  $x,b\in R^N$ and • i.e., x and b are vectors with N real elements and A is a matrix with N by N real elements  $Ax = b$  $x, b \in R^N$ and  $A \in R^{N \times N}$ We will see this alot This is what computers can do machine learning are changing this

• Solution process only requires basic arithmetic operations

# Problem Solving

- Software development is difficult
- How do humans attack complex problems?
- Apply the same principles to software
- Modular / reusable
- Well defined interfaces and functionality
- Understandable

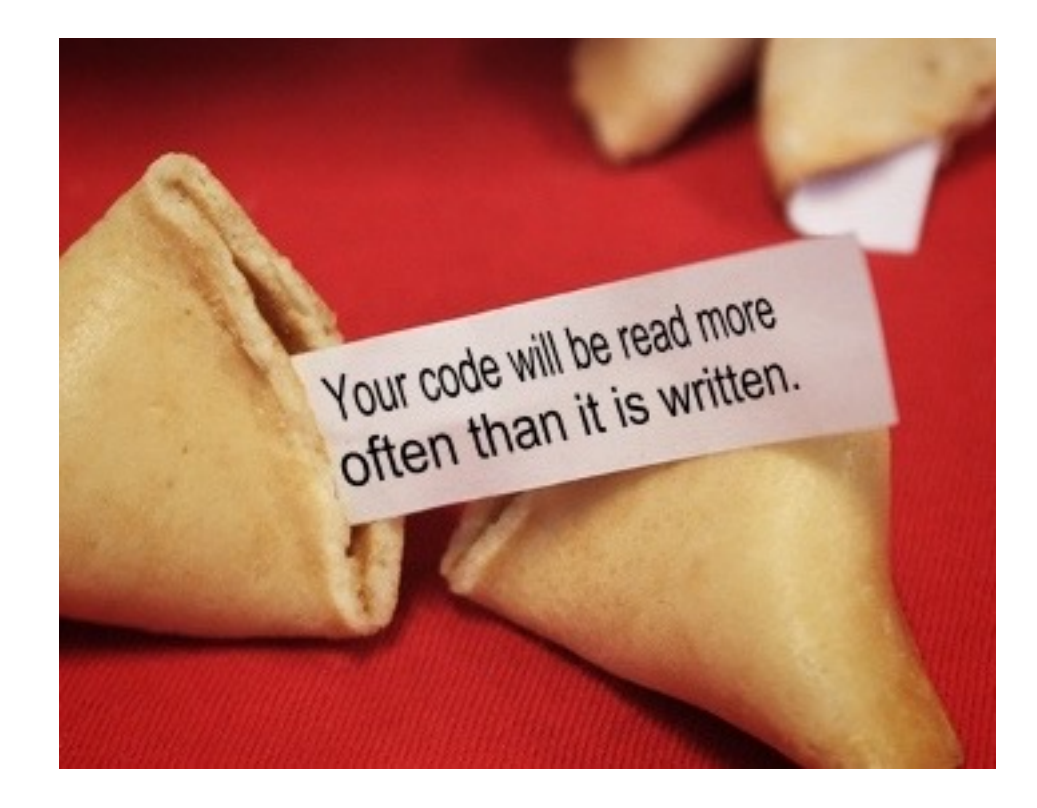

# First basic truth of code

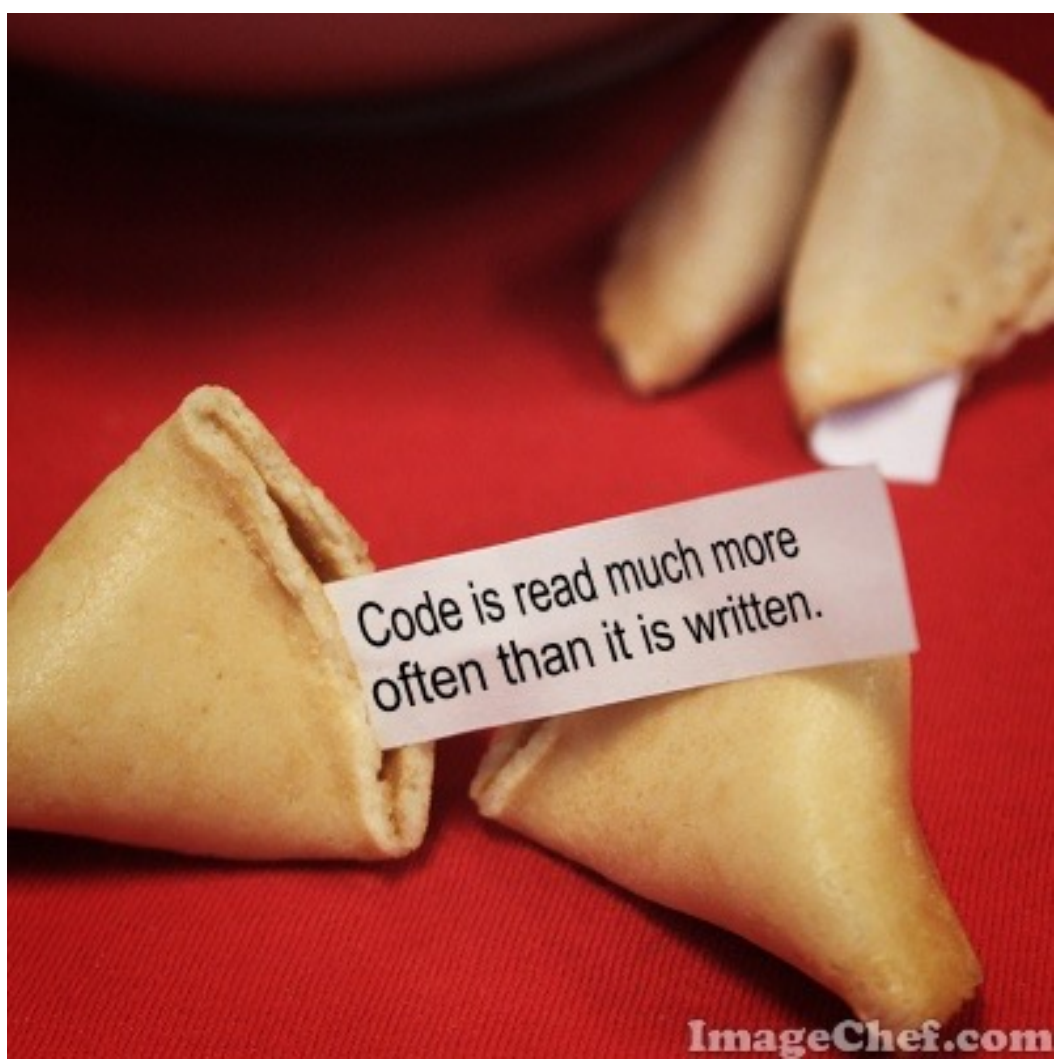

- Code is a communication medium with other developers
- And with a future version of yourself

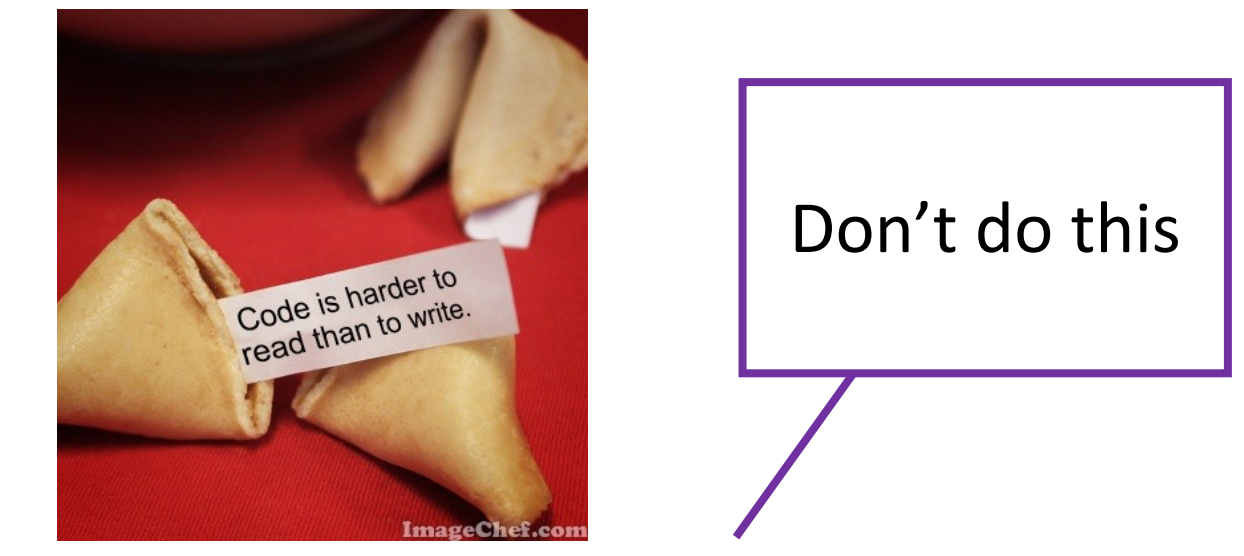

• You can easily write code that no one (including you) can understand

## Two simple rules for writing software

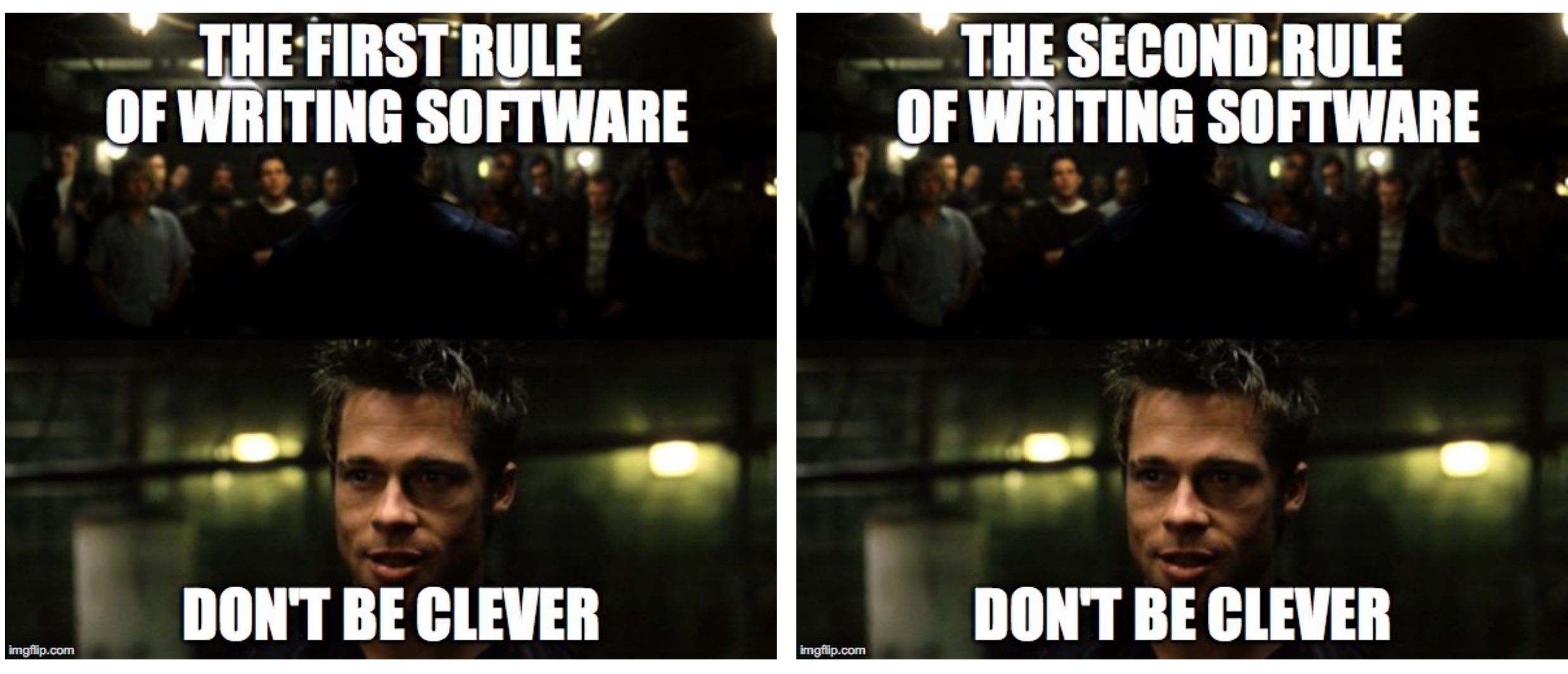

# [C++ development philosophy](https://github.com/isocpp/CppCoreGuidelines/blob/master/CppCoreGuidelines.md)

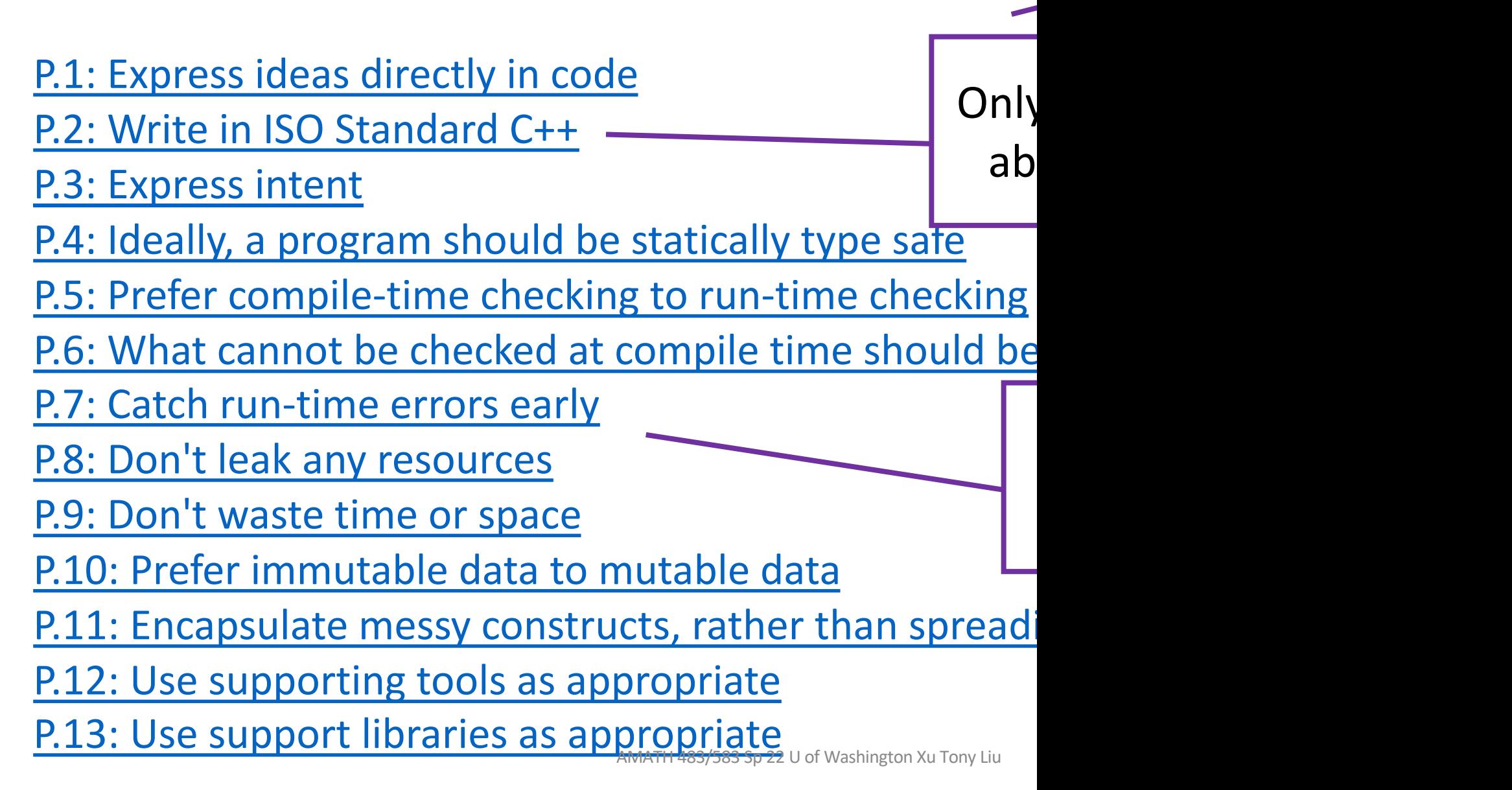

# Developing your code

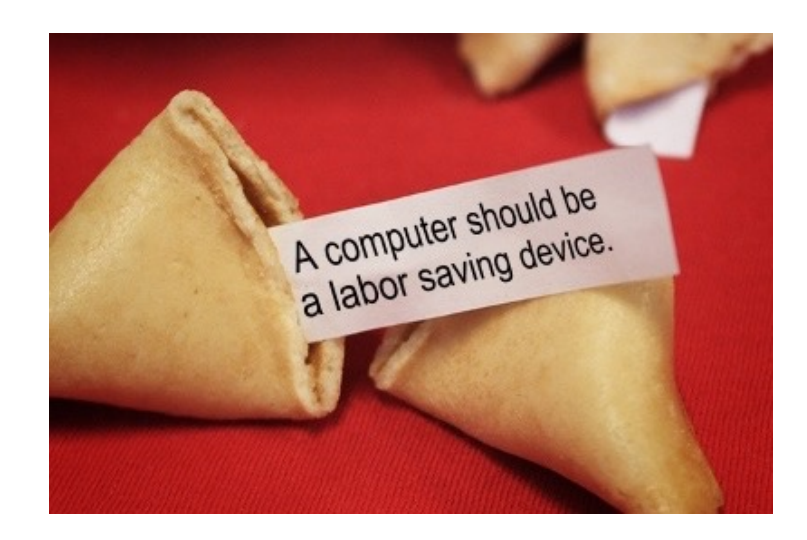

- That includes (especially) mental labor
- Use productivity tools
- *VS code* (rec'd), Atom, Eclipse

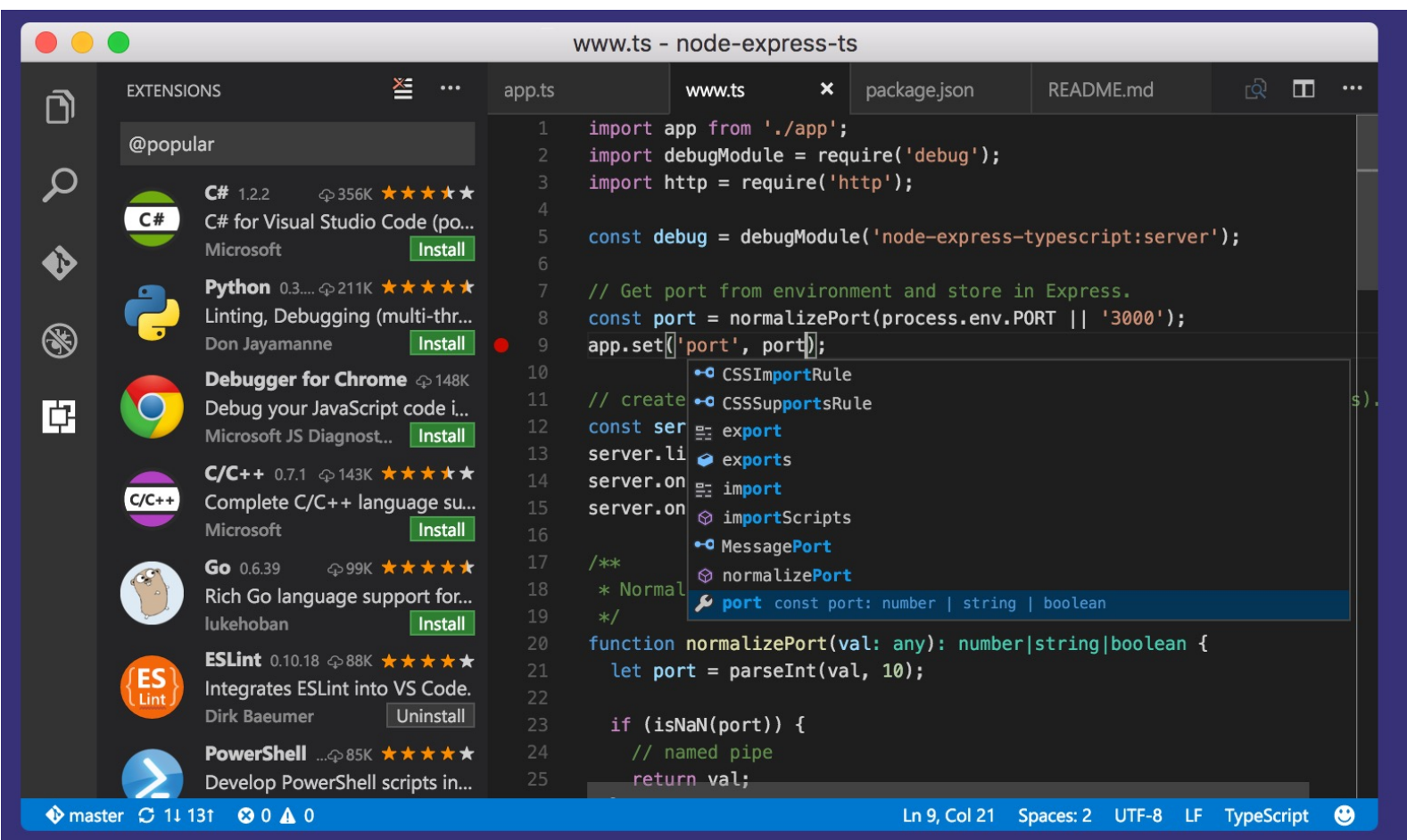

# What about …?

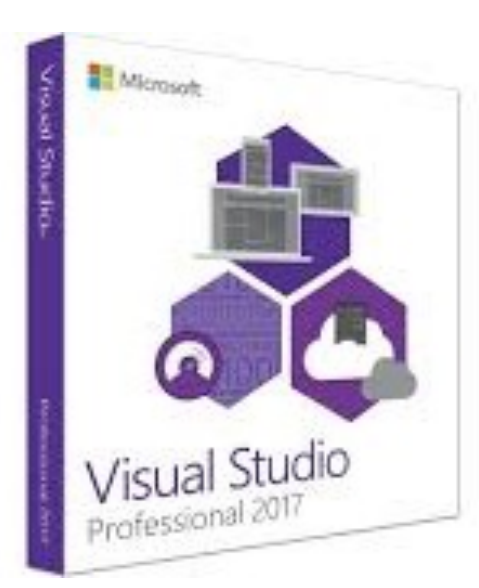

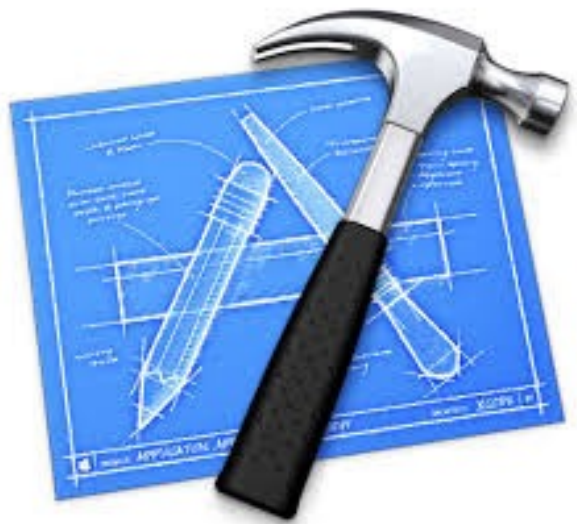

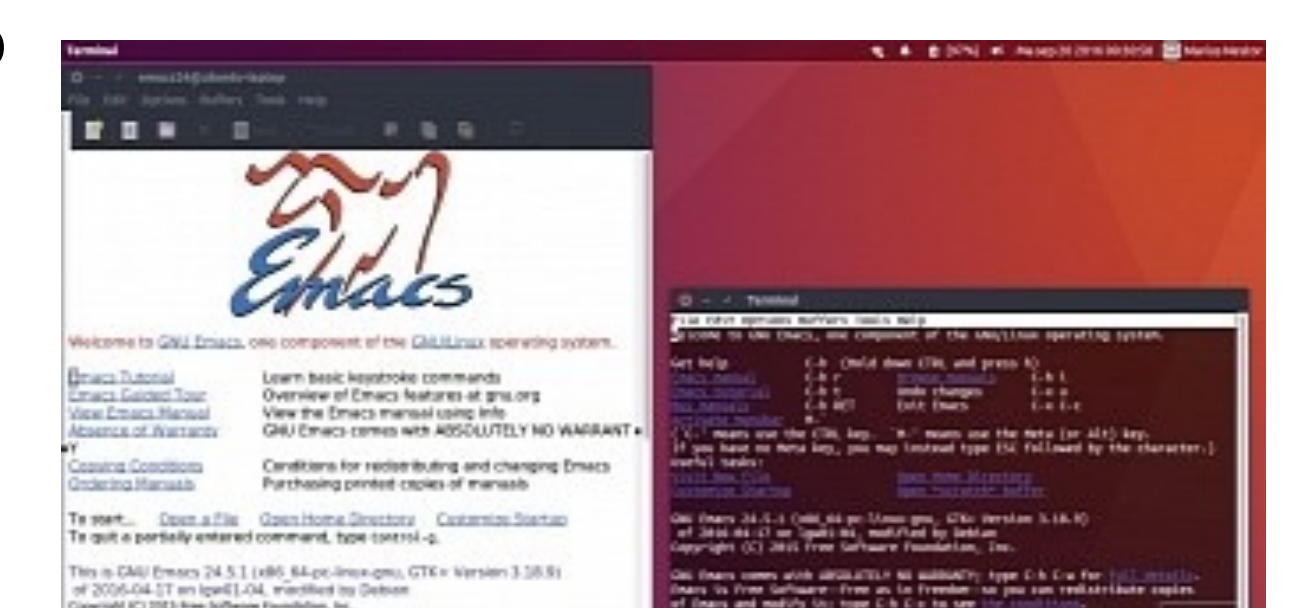

- Muscle memory for typing is not the same as productivity (know the difference)
	- Stretch yourself
- Use any environment where you are most productive
- We can only support one (VS code + clang + Linux)
- Assignments must work with autograder

# HPC Legacy

- Command-line and text based (tty)
- Fortran (or "C-tran")

## Programming

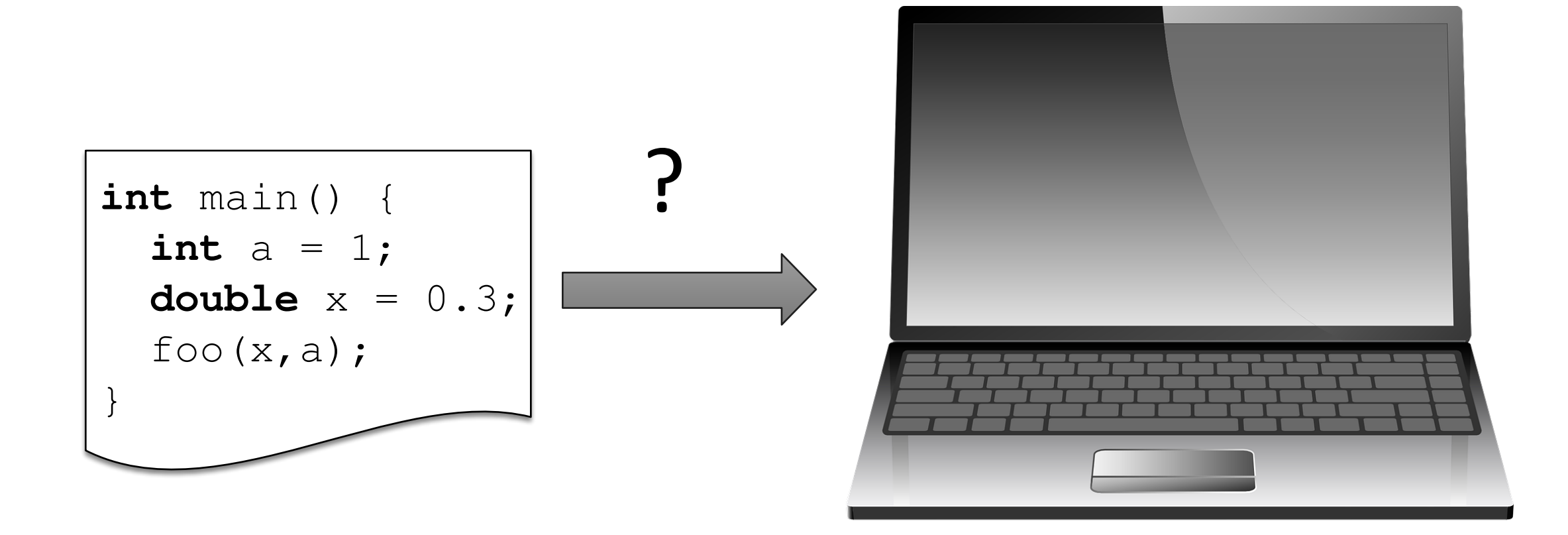

## Programming

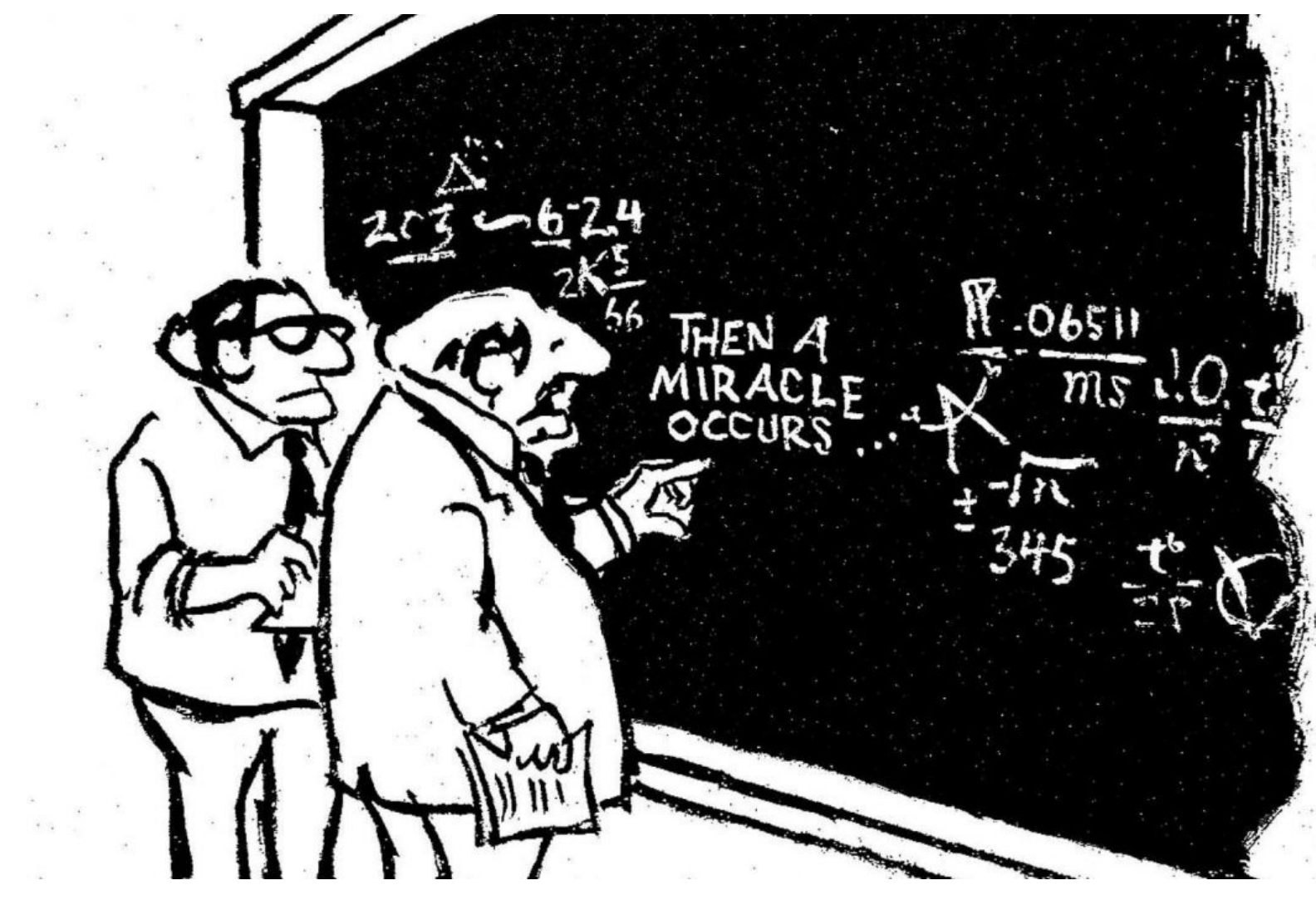

© S. Harris

# Interpreted language (Python)

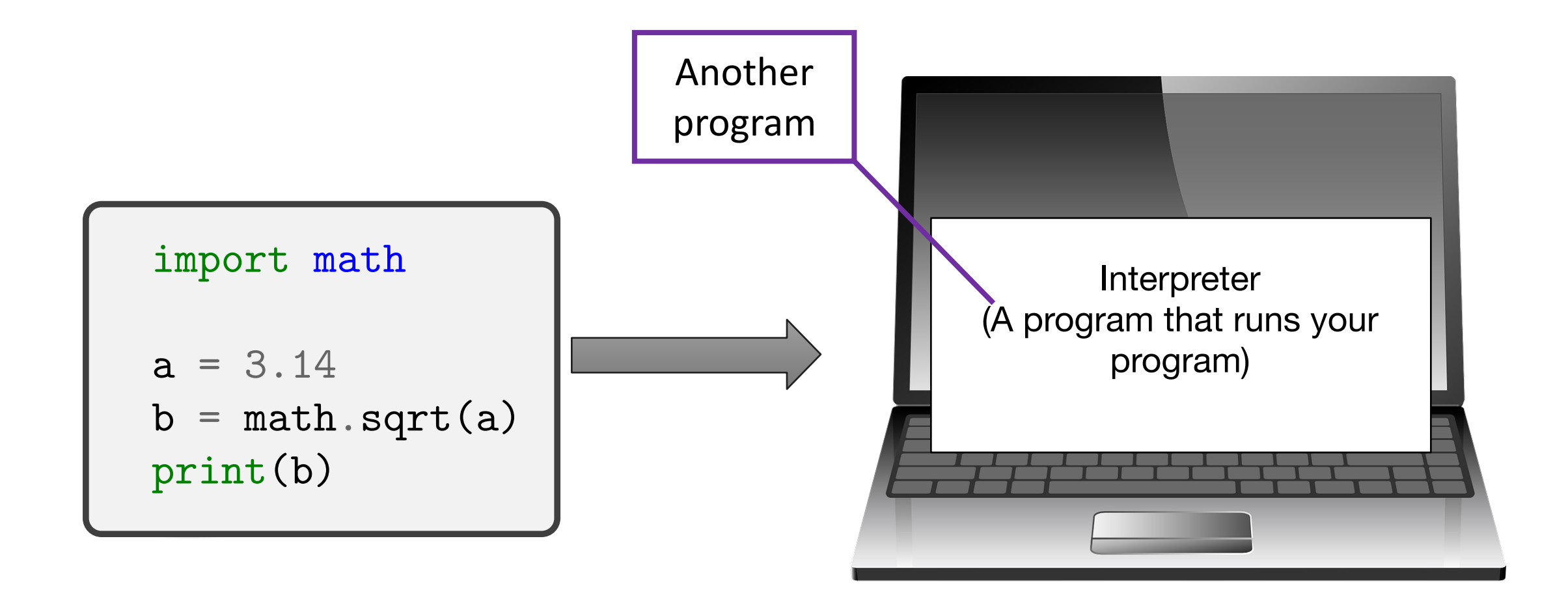

# Compiled language

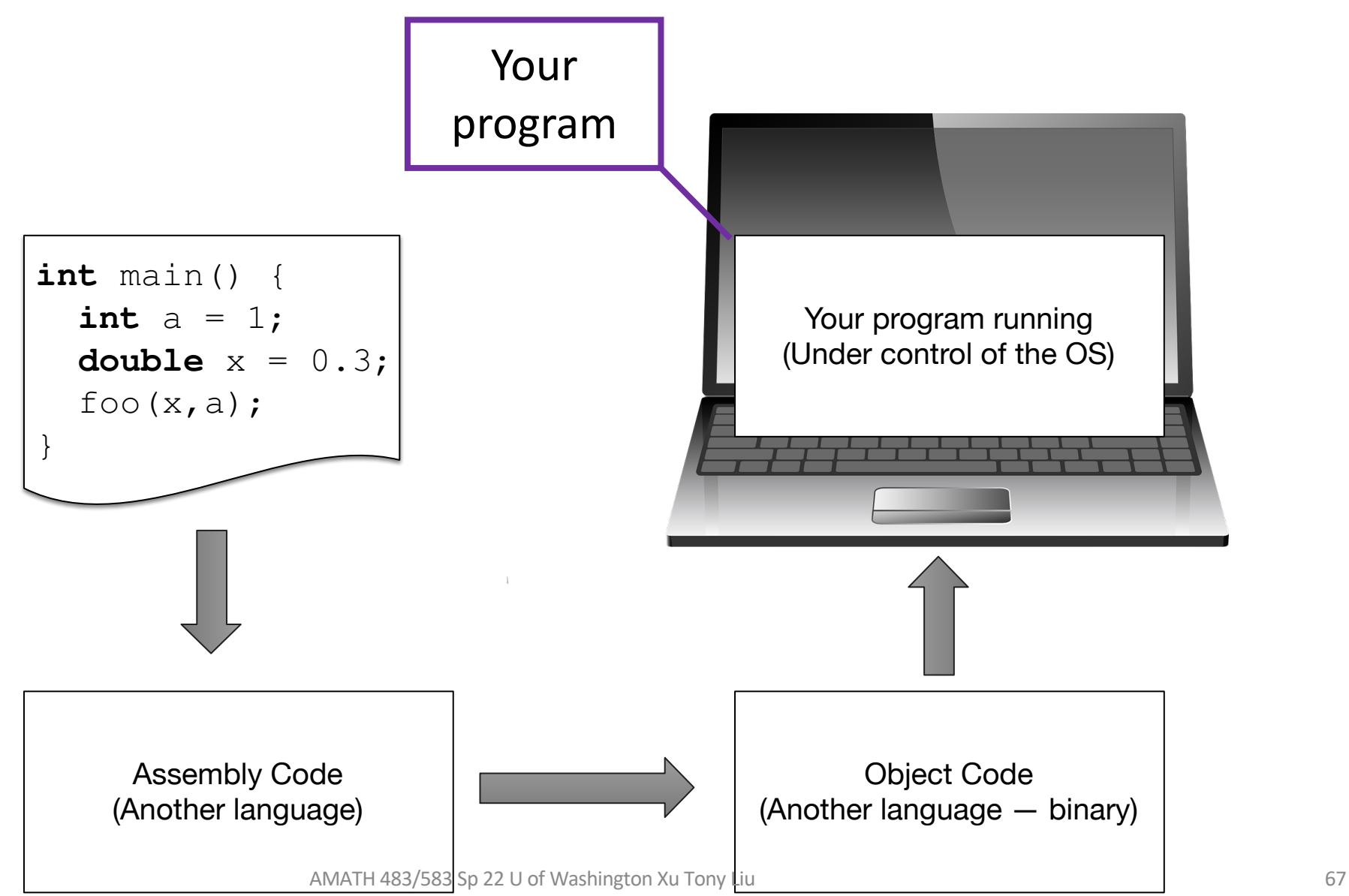

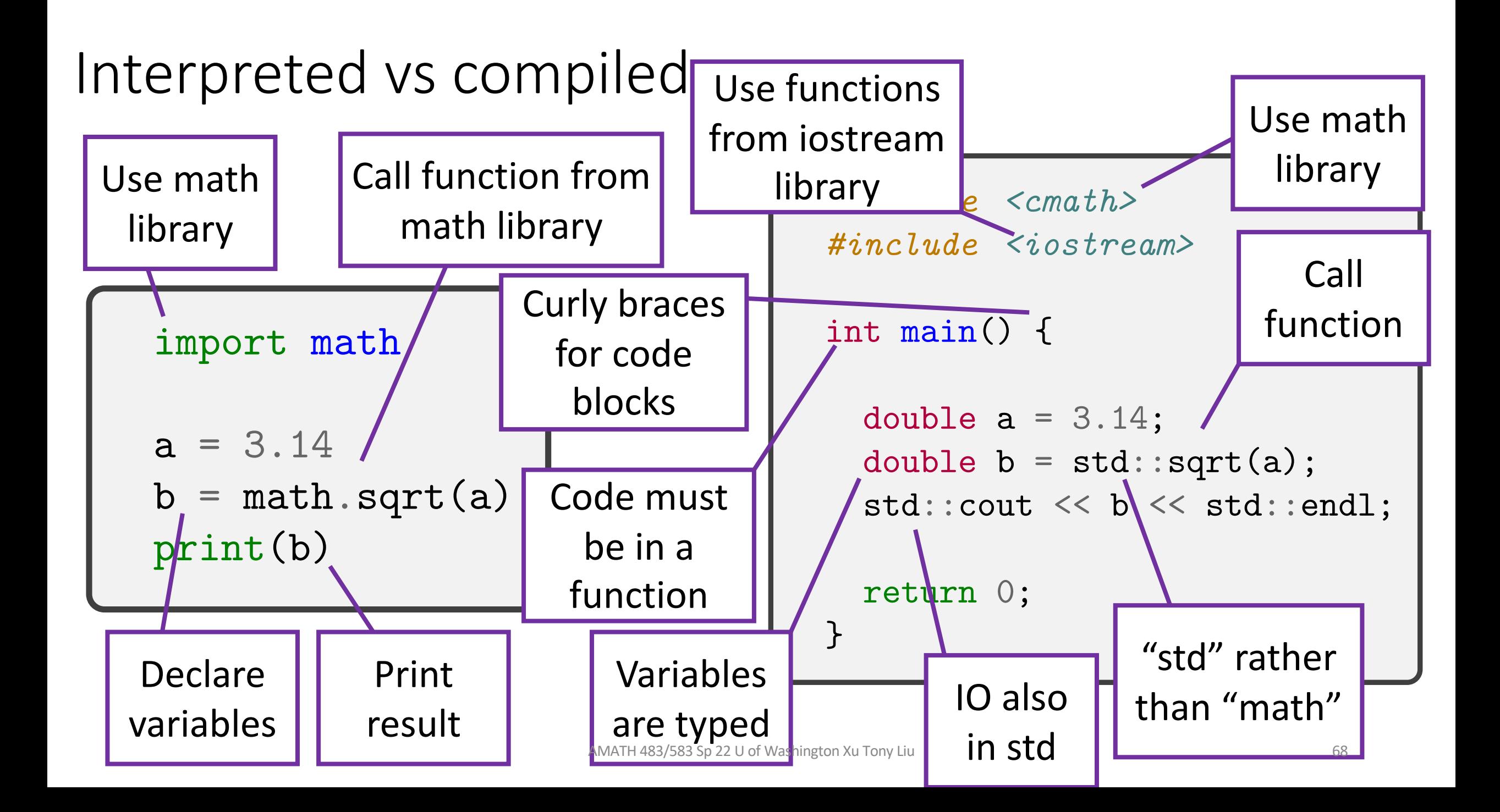

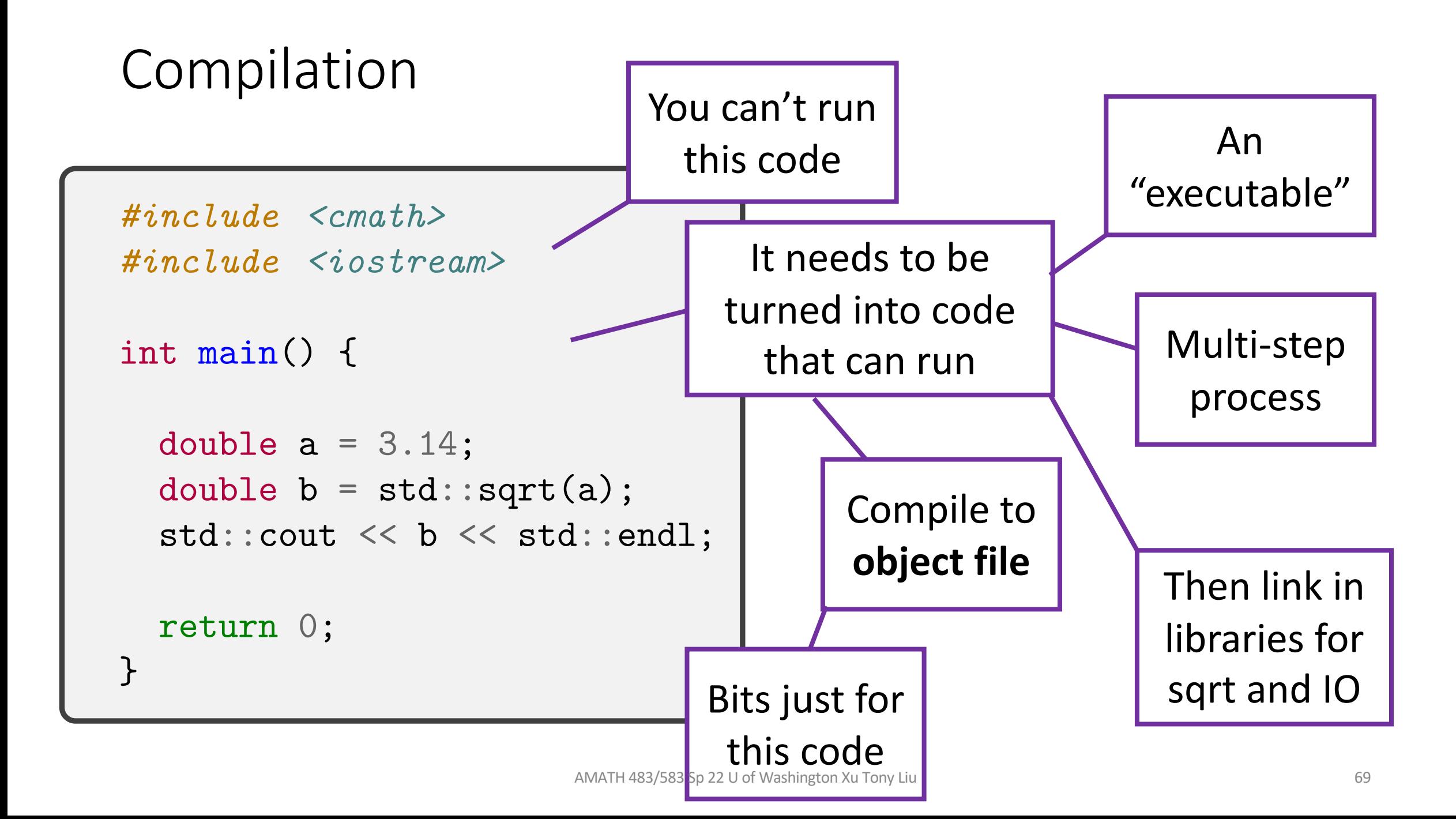

# Compiling

- To compile one source file to an executable
	- \$ c++ filename.cpp
	- (What is the name of the executable?)
- To compile multiple source files to an executable
	- \$ c++ one.cpp two.cpp three.cpp
- To create an object file
	- \$ c++ -c one.cpp –o one.o
- To create an executable from multiple object files
	- $\Diamond$  c++ one.o two.o three.o -o myexecutable

## Slice of C++

- C++11 (C++14, C++17, C++20) are quite modern languages
- But C++11 (et al.) and libraries are *huge*
- We will use a focused slice of C++11
- Use some modern features
- Avoid legacy features (such as pointers)
- Avoid modern features (Object Oriented)

```
#include <cmath>
#include <iostream>
int main() {
 double a = 3.14;
 double b = std::sqrt(a);std::cout << b << std::endl;
 return 0;
}
```
# The Base Environment

- We will run a pseudo-Linux (a bash shell) in a Docker container
- Provides a uniform environment for everyone to use (compiler etc)
- We can much more effectively support one environment
- Documentation in problem set and online

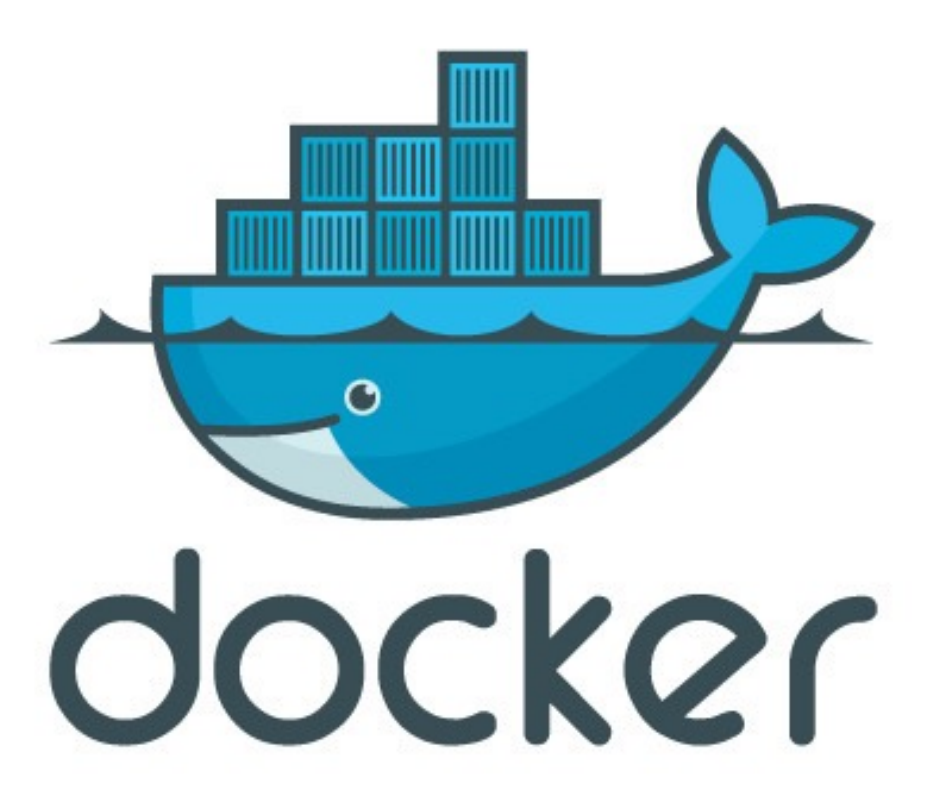
## shells

- sh: "Bourne shell" (Stephen Bourne, Bell Labs c.1977)
- ksh: Korn shell (David Korn, Bell Labs, c. 1983)
- csh: C shell (Bill Joy, UC Berkeley, 70s)
	- and cousin tcsh which is what I use
- bash (Brian Fox, 1989)
	- who knows what this stands for (without searching)
- All are Linux (Unix) processes with read-eval-print loops
- But also complete systems scripting language for dealing with Unix

Bourne again

shell

• Unix philosophy: data in text format, small programs using text I/O

## Thank You!

## Creative Commons BY-NC-SA 4.0 L

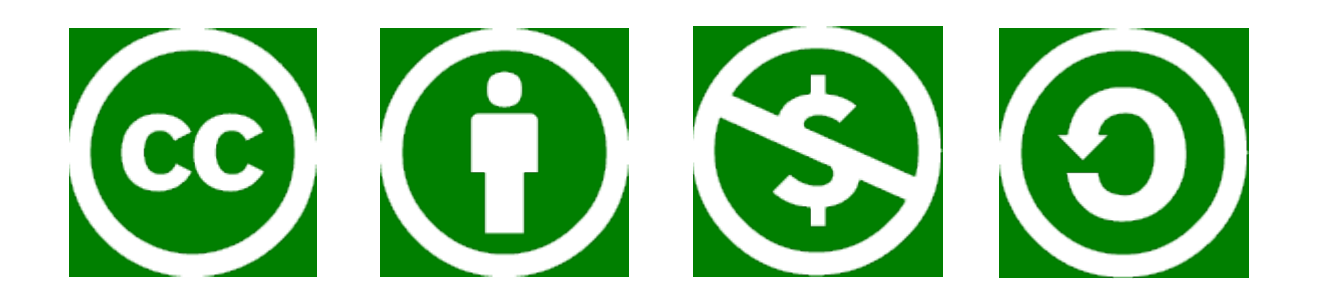

© Andrew Lumsdaine, 2017-2022

Except where otherwise noted, this work is licensed u

https://creativecommons.org/licenses/by-nc-sa/4.0/

Cuda and Thrust programming examples © Nvidia

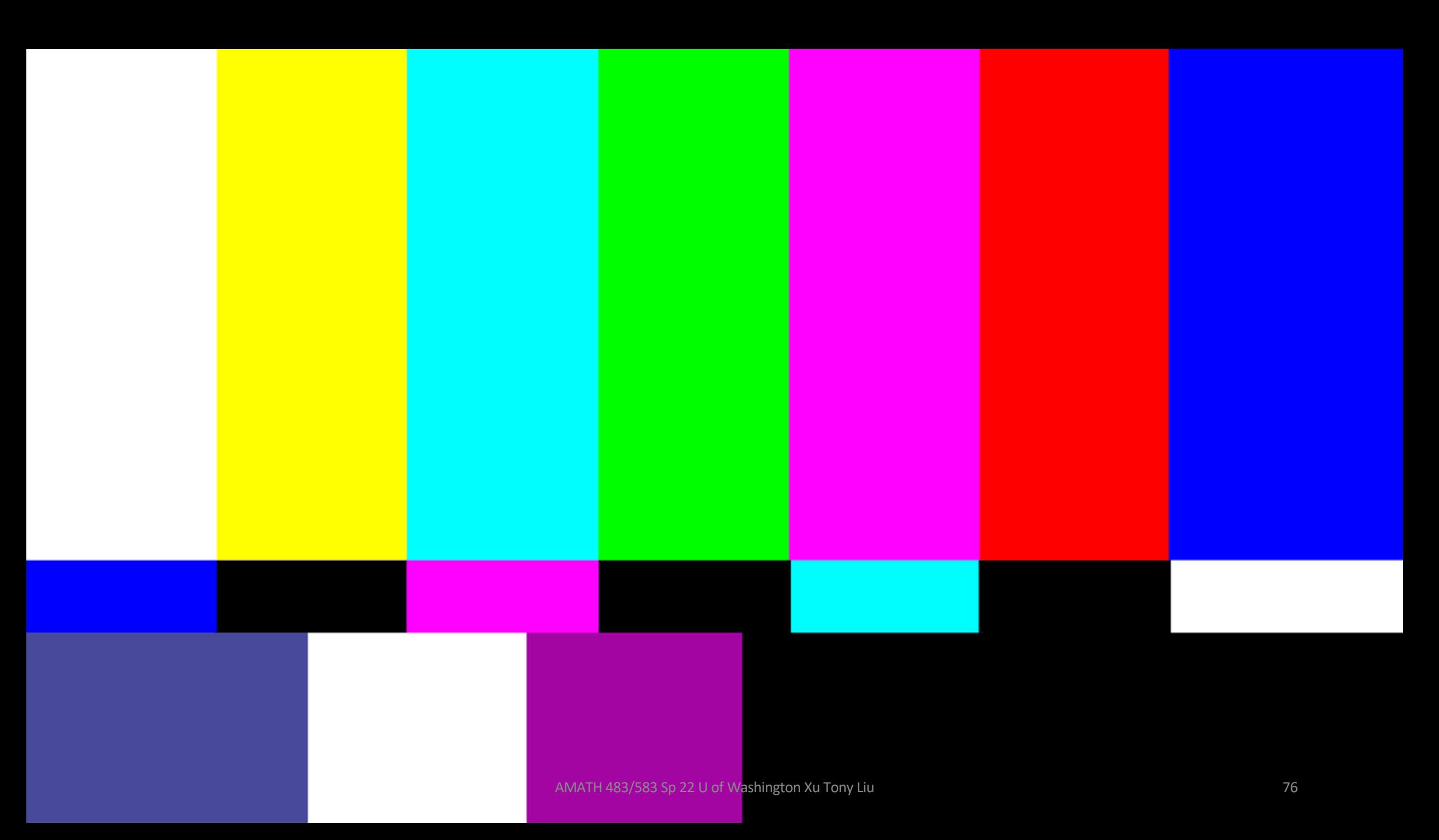